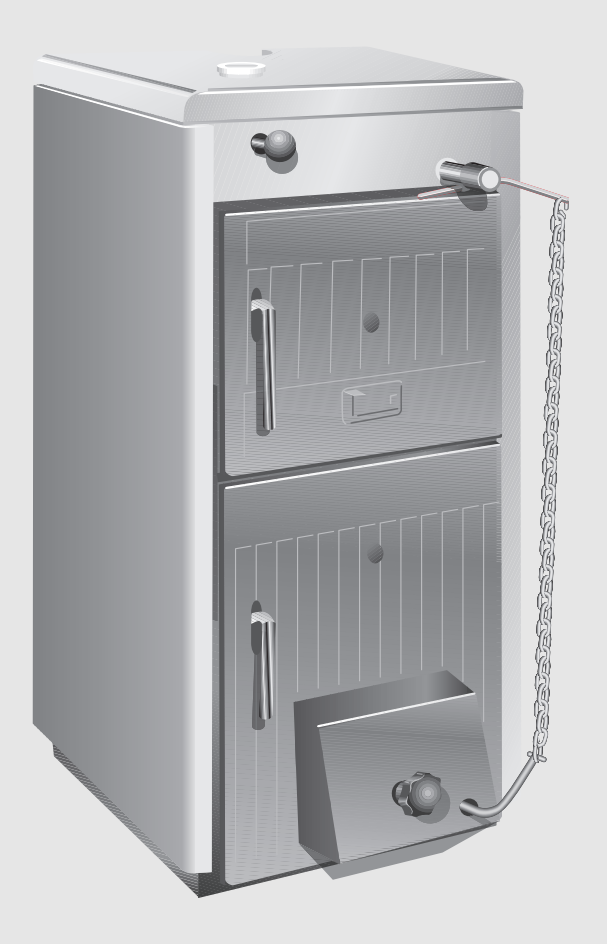

# Котел на твердому паливі **Solid 3000 H**

**K 20-1 G61 | K 26-1 G61 | K 32-1 G61 | K 36-1 G61 | K 42-1 G61 | K 20-1 G62 | K 26-1 G62 | K 32-1 G62 | K 36-1 G62 | K 42-1 G62**

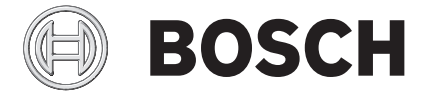

Посібник з монтажу, експлуатації та техобслуговування

## **Зміст**

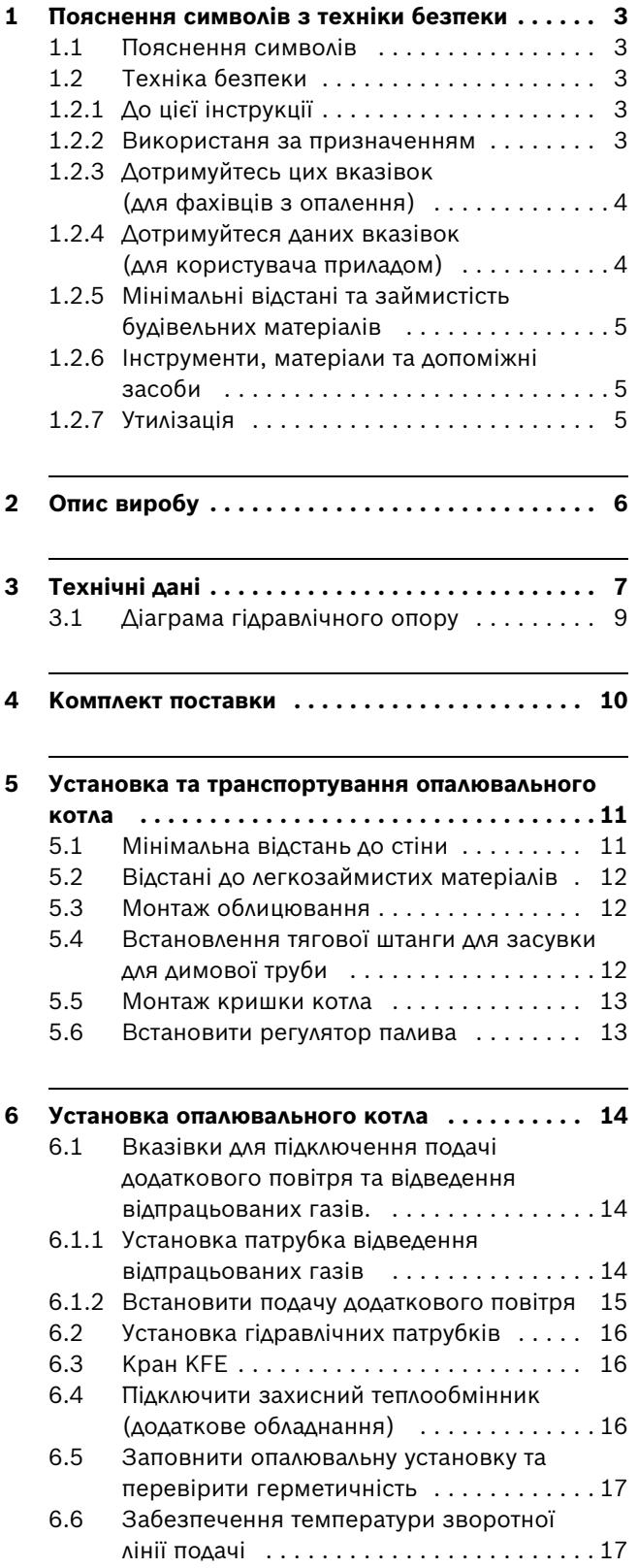

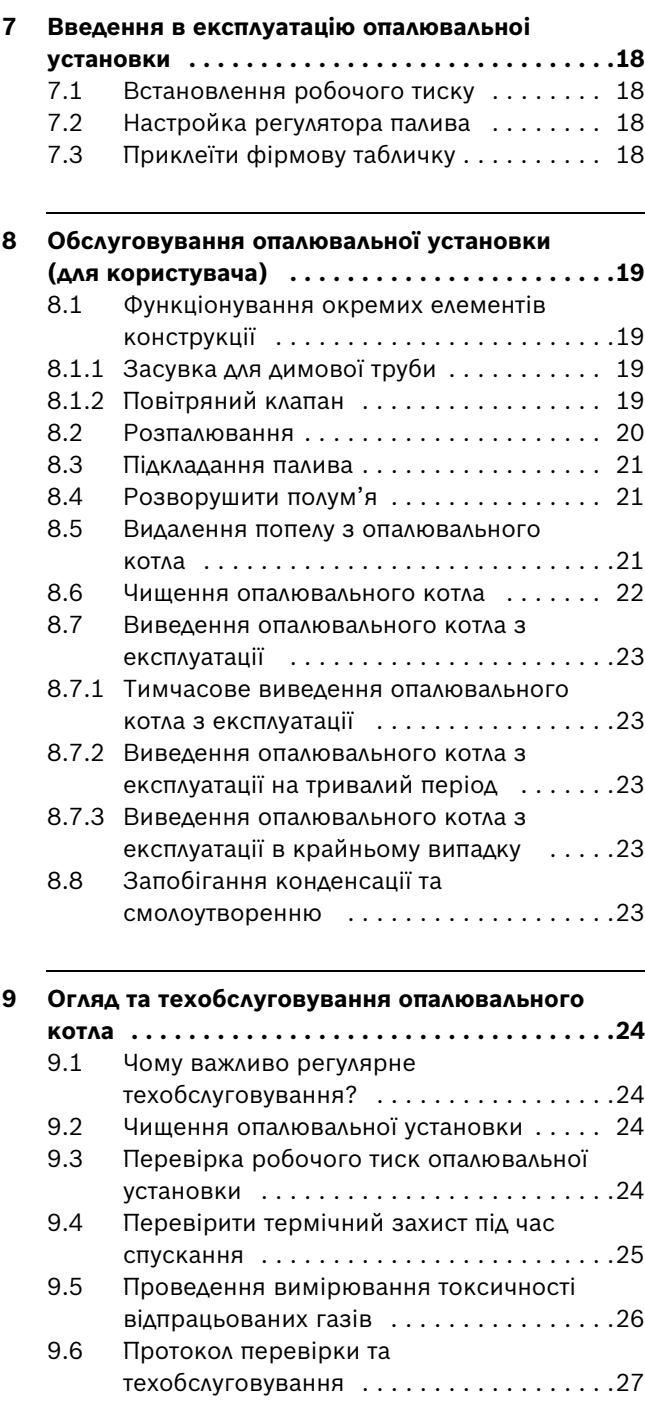

**[10 Усунути помилки . . . . . . . . . . . . . . . . . . . . . . . 29](#page-28-0)**

## <span id="page-2-0"></span>**1 Пояснення символів з техніки безпеки**

### <span id="page-2-1"></span>**1.1 Пояснення символів**

#### **Вказівки щодо техніки безпеки**

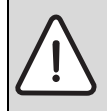

Вказівки щодо техніки безпеки виділено в тексті сірим кольором та позначено трикутником.

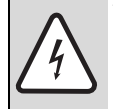

У разі небезпеки через ураження струмом знак оклику в трикутнику замінюється на знак блискавки.

Сигнальні слова на початку на початку вказівки щодо техніки безпеки позначають вид та ступінь тяжкість наслідків, якщо заходи для відвернення небезпеки не виконуються.

- **УВАГА** означає, що можуть виникнути матеріальні збитки.
- **ОБЕРЕЖНО** означає що може виникнути ймовірність людських травм середнього ступеню.
- **ПОПЕРЕДЖЕННЯ** означає що може виникнути ймовірність тяжких людських травм.
- **НЕБЕЗПЕКА** означає що може виникнути ймовірність травм, що загрожують життю людини.

#### **Важлива інформація**

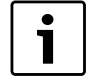

Важлива інформація для випадків, що не несуть небезпеку для людей та речей позначається за допомогою символу, який знаходиться поруч. Вона відокремлюється за допомогою ліній зверху та знизу тексту.

#### **Інші символи**

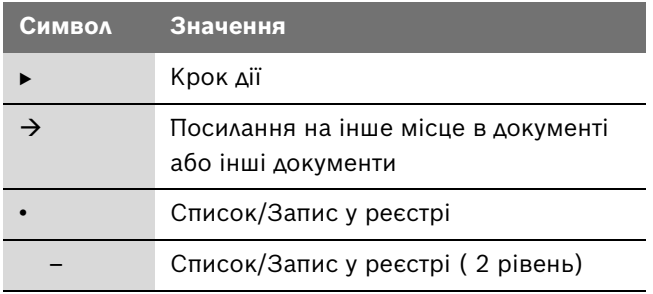

*Таб. 1*

### <span id="page-2-2"></span>**1.2 Техніка безпеки**

#### <span id="page-2-3"></span>**1.2.1 До цієї інструкції**

Цей посібник містить важливу інформацію для безпечного и відповідного монтажу, введення в експлуатацію та техобслуговування опалювального котла.

Ця інструкція з монтажу та техобслуговування розроблена для фахівців, які мають спеціальну освіту та досвід у галузі опалення.

Інформація для обслуговування опалювального котла створена для користувачів приладами та відповідно позначена.

Котел на твердому паливі у моделях K...-1 G 61 та K...-1 G 62 надалі буде позначатися як опалювальний котел.

Якщо з'являється різниця між моделями, вона чітко буде визначатися.

#### <span id="page-2-4"></span>**1.2.2 Використаня за призначенням**

Опалювальний котел можна встановлювати лише для опалення квартир та одноквартирних будинків.

Дотримуйтесь вказівок на заводській табличці та технічних даних  $($   $\rightarrow$  розді[л 3](#page-6-0), сторінк[а 7](#page-6-0)), щоб забезпечити використання за призначенням.

#### <span id="page-3-0"></span>**1.2.3 Дотримуйтесь цих вказівок (для фахівців з опалення)**

При установці и експлуатаціі слід дотримуватися приписань і стандарти, що діють в краіні користувача:

- Місцеві будівельні норми та правила для установки, постачання повітря для підтримки горіння та відведення відпрацьованих газів, а також для підключення димаря.
- Приписи та стандарти щодо оснащення опалювальної установки, необхідного для техніки безпеки.

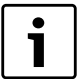

Використовуйте тільки оригінальні деталі від Dakon. За пошкодження, що виникли внаслідок застосування запасних частин, що були поставлені не постачальником, Dakon відповідальності не несе.

#### **Вказівки щодо приміщення для установки**

#### **НЕБЕЗПЕКА:** через отруєння

Недостатня подача повітря під час режиму роботи із забором повітря з приміщення може призвести до небезпечного витоку відпрацьованих газів.

- B Зверніть увагу на те, щоб отвори подачі повітря i відпрацьованого повітря не були зменшені або закриті.
- B Якщо Ви негайно не усунете недоліки, опалювальний котел вводити в експлуатацію не можна.
- B Укажіть стороні, що експлуатує установку, на недолік і небезпеку в письмовій формі.

**НЕБЕЗПЕКА:** Небезпека виникнення пожежі через легкозаймисті матеріали або рідини.

- B Потурбуйтеся, щоб поблизу опалювального котла не знаходилися легкозаймисті матеріали або рідини.
- B Повідомте користувачеві приладу про діючі мінімальні відстані для легкозаймистих або важкозаймистих матеріалів.

#### <span id="page-3-1"></span>**1.2.4 Дотримуйтеся даних вказівок (для користувача приладом)**

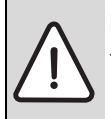

**НЕБЕЗПЕКА:** через отруєння або вибух. Під час спалювання сміття, пластмаси або рідин можуть утворитися отруйні гази.

- B Використовуйте виключно вказане паливо.
- B Вимкніть опалювальний котел у разі виникнення небезпеки вибуху, пожежі, газоподібних продуктів згорання або випаровування.

#### **ПОПЕРЕДЖЕННЯ:** Небезпека

травмування/пошкодження установки через неналежне використання.

- B Опалювальний котел можуть вводити в експлуатацію лише дорослі особи, котрі були ознайомлені з інструкціями та режимом роботи опалювального котла.
- B Вам як користувачеві дозволяється вводити в експлуатацію опалювальний котел, встановлювати температуру на термостаті, вимикати та чистити опалювальний котел.
- B Потурбуйтеся про те, щоб діти не могли дістатися до області експлуатації, що знаходиться в опалювальному котлі.
- B Експлуатувати опалювальний котел при максимальній температурі 95 °C та за нагоди перевіряти опалювальний котел.
- B Не використовувати рідини для підпалювання та паливо для підвищення продуктивності опалювального котла.
- B Викидати попіл у незаймистий резервуар з кришкою.
- B Чистити поверхню опалювального котла лише незаймистими матеріалами.
- $\blacktriangleright$  Не класти на котел або не тримати поблизу легкозаймисті предмети (з міркувань безпеки).
- B Не зберігати легкозаймисті матеріали у приміщенні для установки опалювального котла (наприклад, деревину, папір, керосин, мастило).

#### <span id="page-4-0"></span>**1.2.5 Мінімальні відстані та займистість будівельних матеріалів**

- B В різних країнах можуть діяти інші мінімальні відстані ніж ті, що будуть перелічені далі. Запитайте про це Вашого спеціаліста з опалення або сажотруса.
- B Мінімальна відстань стінки опалювального котла та труби для відпрацьованих газів до важкозаймистого матеріалу та матеріалу із середнім ступенем займистості повинна становити щонайменше 100 мм.
- B Мінімальна відстань до легкозаймистого матеріалу повинна становити щонайменше 200 мм. Відстані 200 мм слід дотримуватися в тому випаду, коли займистість матеріалу не визначена.

#### **Займистість будівельних матеріалів**

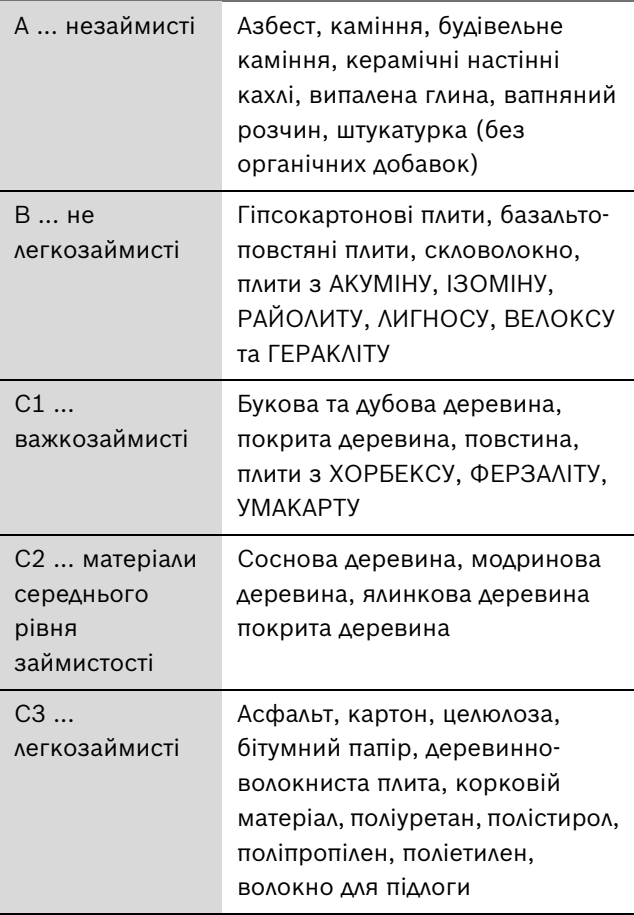

*Таб. 2 Займистість будівельних матеріалів*

#### <span id="page-4-1"></span>**1.2.6 Інструменти, матеріали та допоміжні засоби**

Для монтажу та техобслуговування опалювального котла Вам потрібні стандартні інструменти, які застосовуються в сфері установки опалювальних систем, а також газо та водопроводів.

#### <span id="page-4-2"></span>**1.2.7 Утилізація**

- B Частини упакування з деревини та паперу можна використовувати для опалювання.
- B Утилізуйте залишковий пакувальний матеріал у відповідності до вимог захисту навколишнього середовища.
- B Утилізуйте компоненти опалювальної установки, які необхідно замінити, за допомогою вповноваженої установи відповідно до вимог захисту навколишнього середовища.

## <span id="page-5-0"></span>**2 Опис виробу**

Опалювальний котел складається з:

- Регулятор палива
- Завантажувальні дверцята
- Дверцята зольника
- Повітряний клапан
- Оглядовий отвір
- Тягова штанга для засувки для димової труби
- Термометр/манометр

Через паливний регулятор встановлюється бажана температура води котла та встановлюється обмеження максимального значення.

Через завантажувальні дверцята завантажується паливо. Топка чиститься в холодному стані через завантажувальні дверцята.

За дверцятами зольника знаходиться піддувало та нижня частина топки.

За допомогою повітряного клапана (з'єднаним з регулятором палива) регулюється подача повітря.

Через оглядовий отвір можна перевірити стан горіння (полум'я та кількість палива).

За допомогою тягової штанги регулюється засувка для димової труби для відпрацьованих газів.

Термометр/манометр показує температуру в котлі та тиск води.

Термометр в регулюючому пристрої відображає фактичну температуру води котла.

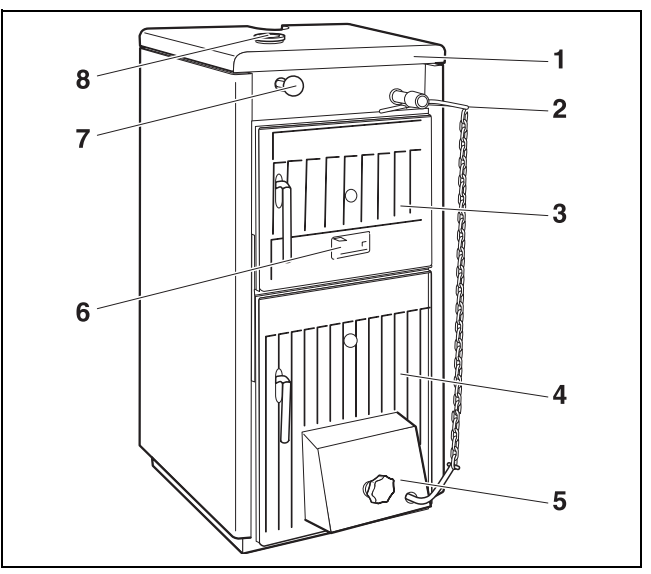

*Рис. 1 K...-1 G 61*

- **1** Опалювальний котел включно з облицюванням
- **2** Регулятор палива
- **3** Завантажувальні дверцята
- **4** Дверцята зольника
- **5** Повітряний клапан **6** Оглядовий отвір
- 
- **7** Тягова штанга для засувки для димової труби
- **8** Термометр/манометр

#### **Захисний теплообмінник**

Додатково з опалювальним котлом постачається зовнішній захисний теплообмінник. У разі небезпеки перегріву спрацьовує вентиль термостату та захисний теплообмінник омивається холодною водою. Завдяки ньому зменшується температура води котла.

#### **Паливо**

Опалювальні котли призначені для роботи на бурому вугіллі та коксі, а також на вугіллі - "горіхові" 1  $(20 - 40$  мм).

Опалювальний котел з маркуванням "D" мають модифіковану топку для простого наповнення великими дерев'яними брусками.

Додатково паливозамінником може слугувати (зменшена потужність та менший час для проведення техобслуговування): кам'яне вугілля та кокс – сорт "горіх 2" (10 – 20 мм) або заготовки (40 – 100 мм), спресоване паливо, деревина, спресоване паливо з деревини, гранули та стружка.

```
1
```
Буре вугілля не рекомендовано, оскільки в цьому типі котла воно дуже погано горить.

## <span id="page-6-0"></span>**3 Технічні дані**

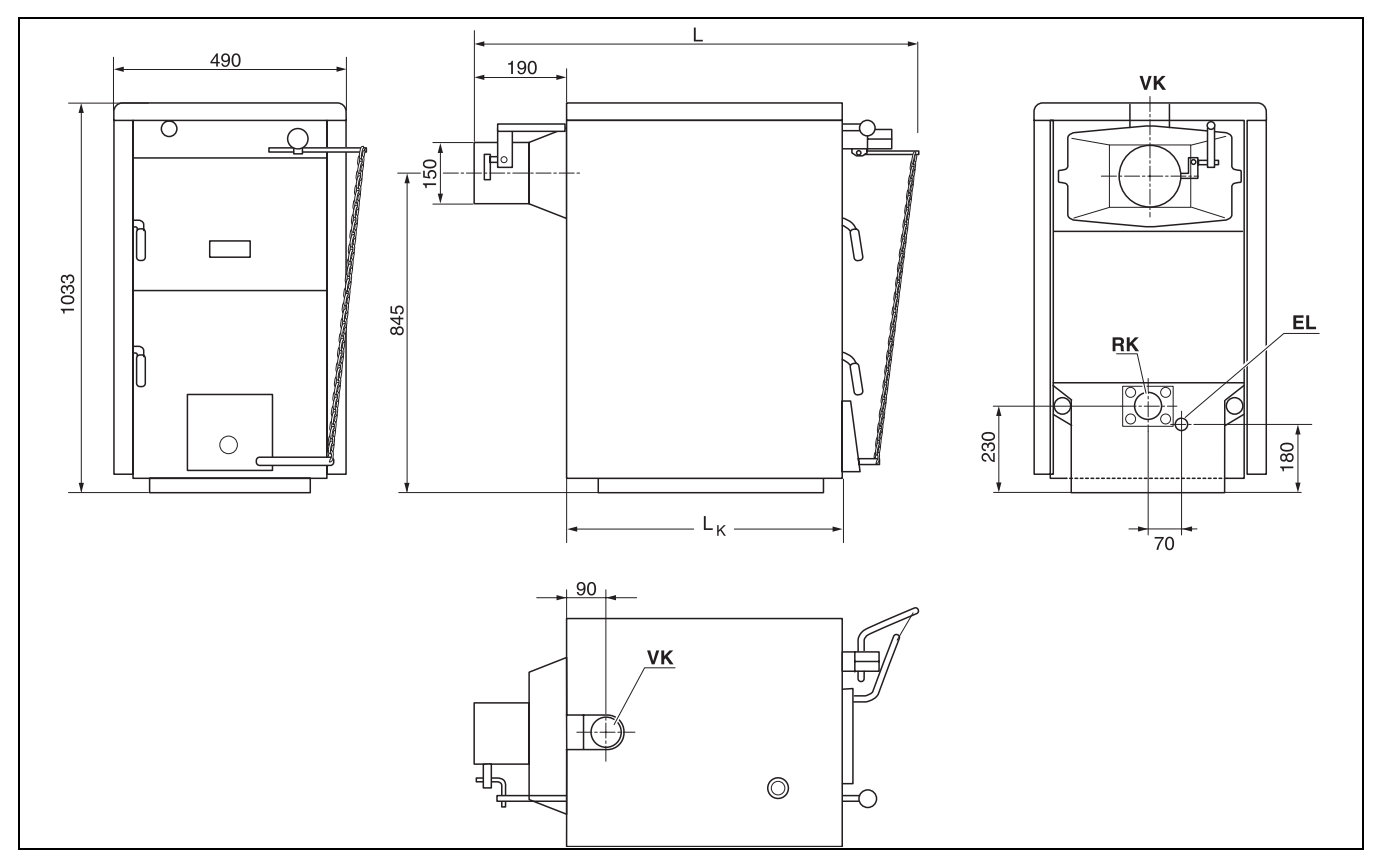

*Рис. 2 Підключення та габарити (розміри у мм)*

#### **Підключення (див. наступну таблицю із зазначеннями розмірів):**

- **VK** = пряма лінія подачі опалювального котла
- **RK** = зворотна лінія подачі опалювального котла
- **EL** = зливання (підключення до крана KFE)

| Розміри котла                                                                                            | Тип | K 20-1<br>G61/62                 | K 26-1<br>G61/62 | K 32-1<br>G61/62 | K 36-1<br>$\sqrt{661/62}$ | K 42-1<br>G61/62 |
|----------------------------------------------------------------------------------------------------|-----|----------------------------------|------------------|------------------|---------------------------|------------------|
| Висота                                                                                                   | MМ  | 1033                             | 1033             | 1033             | 1033                      | 1033             |
| Висота із захисним<br>теплообмінником                                                                    | MM  | 1344                             | 1344             | 1344             | 1344                      | 1344             |
| Загальна довжина котла L                                                                                 | MМ  | 840                              | 940              | 1040             | 1140                      | 1240             |
| Довжина блоку котла L <sub>K</sub>                                                                       | MM  | 480                              | 580              | 680              | 780                       | 880              |
| Розміри<br>завантажувального отвору                                                                      | MM  | $310 \times 230$                 | 310 x 230        | $310 \times 230$ | 310 x 230                 | $310 \times 230$ |
| Вага нетто                                                                                               | KГ  | 210                              | 245              | 280              | 315                       | 350              |
| Підключення води в<br>системі опалення VK, RK                                                            |     | Внутрішня різьба G діаметром 2"  |                  |                  |                           |                  |
| Підключення захисного<br>теплообмінника (додаткове<br>обладнання)<br>$\tau$ $\sim$ $\sim$ $\sim$ $\cdot$ | ٠   | Діаметр зовнішньої різьби G 1/2" |                  |                  |                           |                  |

*Таб. 3 Виміри*

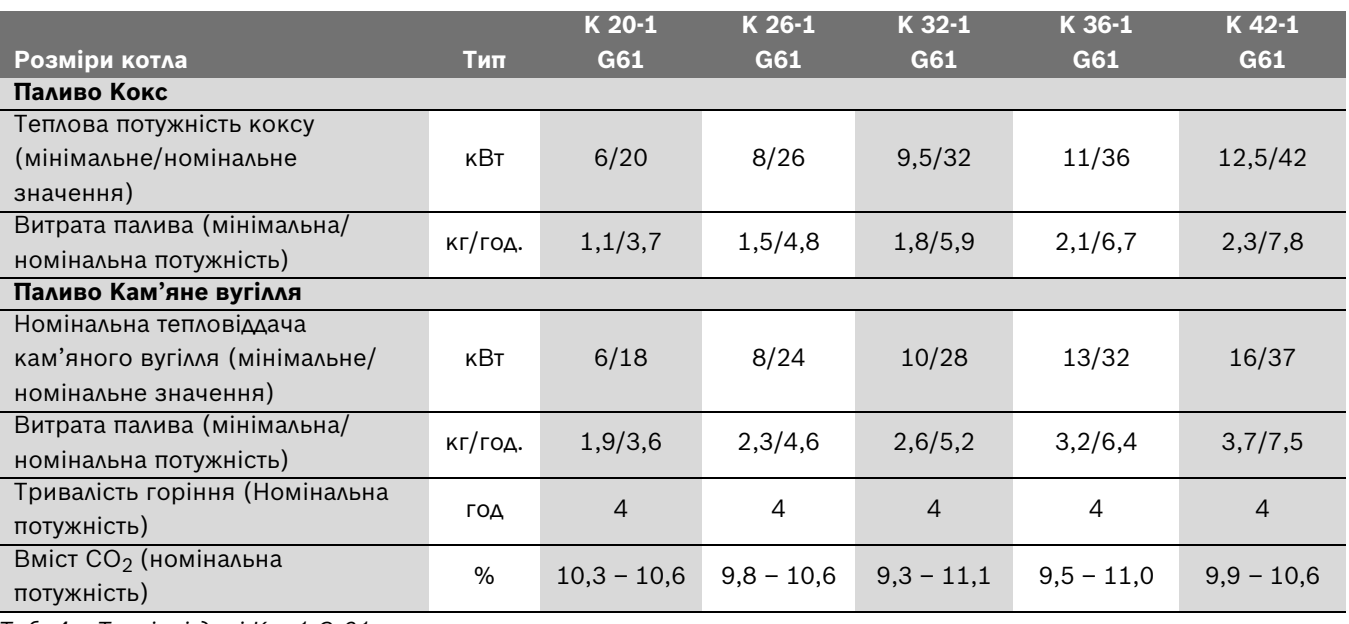

*Таб. 4 Технічні дані K...-1 G 61*

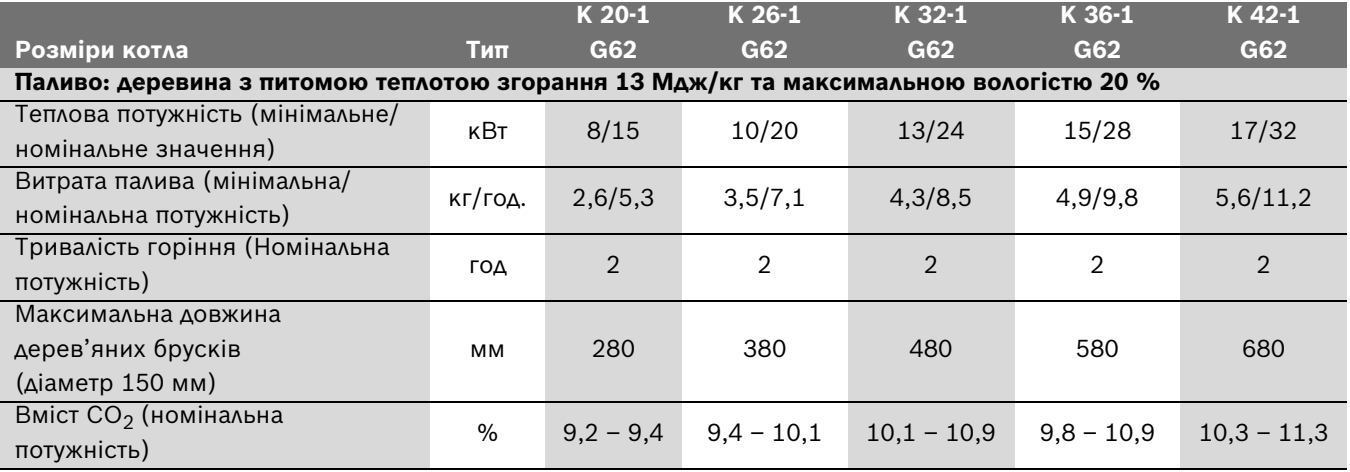

*Таб. 5 Технічні дані K...-1 G 62 (з більшою, модифікованою топкою для дерев'яних брусків)*

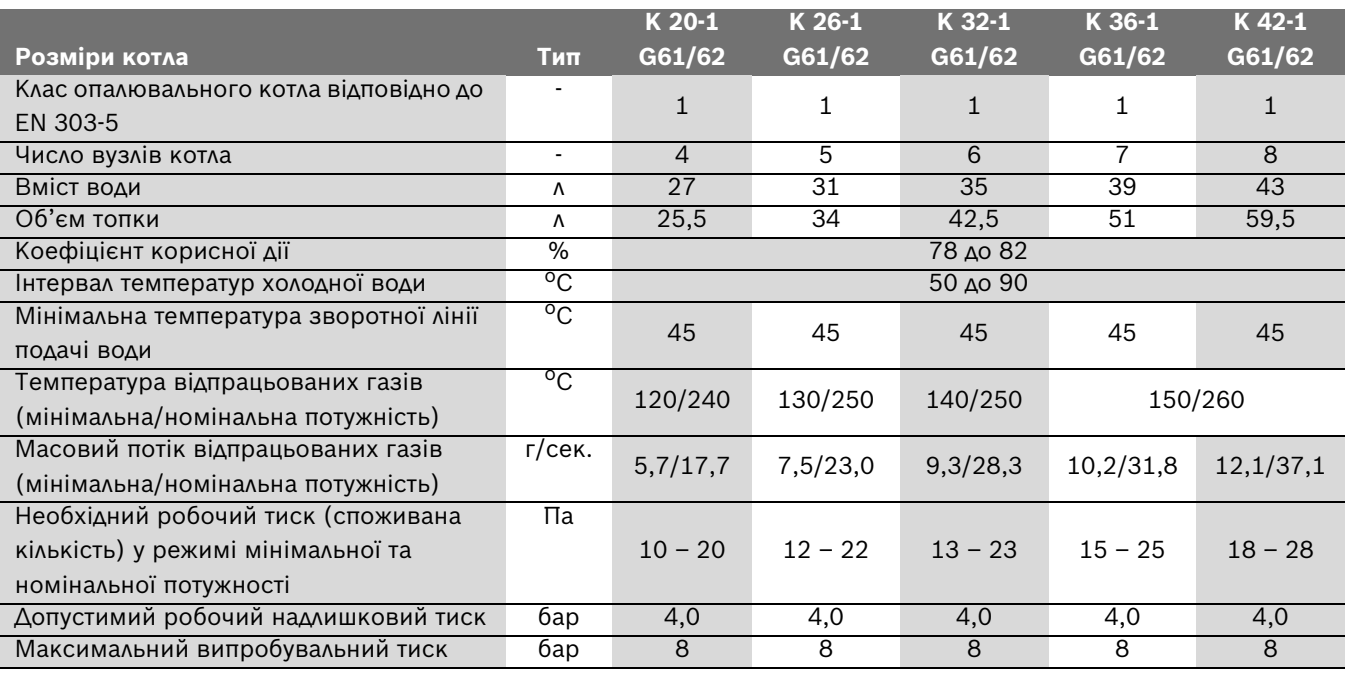

<span id="page-7-0"></span>*Таб. 6 Технічні дані K...-1 G 61 та K...-1 G 62*

<span id="page-8-0"></span>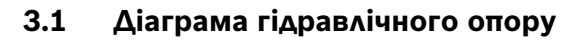

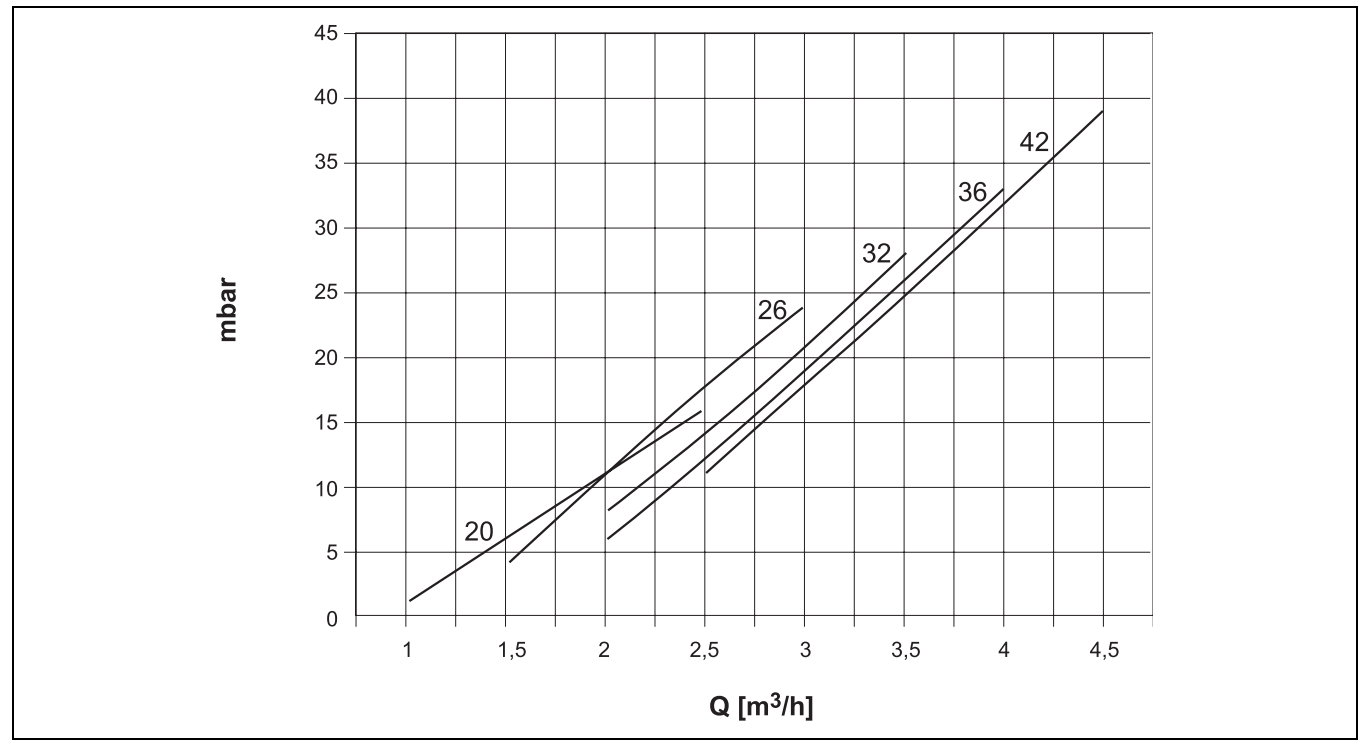

*Рис. 3 Гідравлічний опір (гідравлічні втрати) у залежності від об'ємного потоку*

## <span id="page-9-0"></span>**4 Комплект поставки**

- B Під час поставки перевірте упакування на цілісність.
- B Перевірити поставку на наявність всіх компонентів.

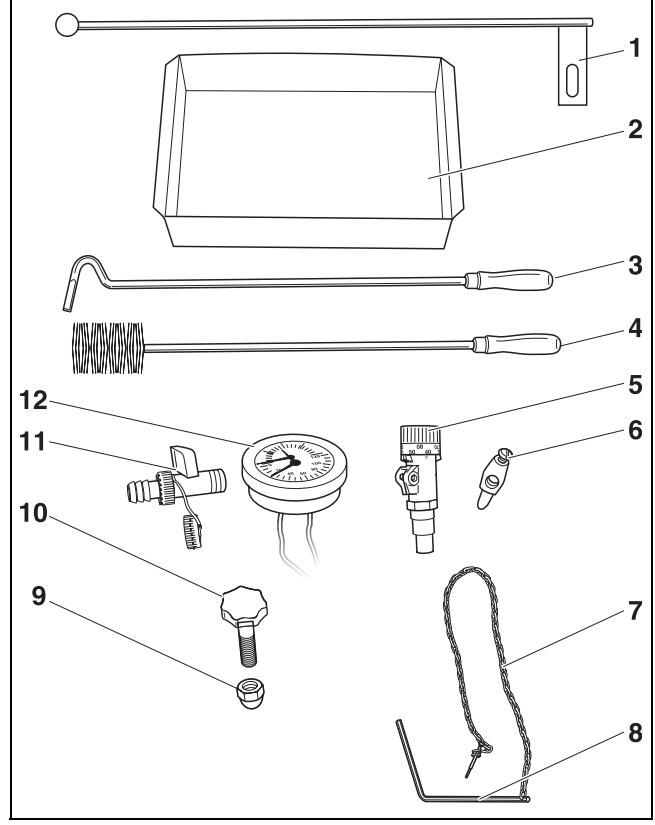

*Рис. 4 Обсяг поставки*

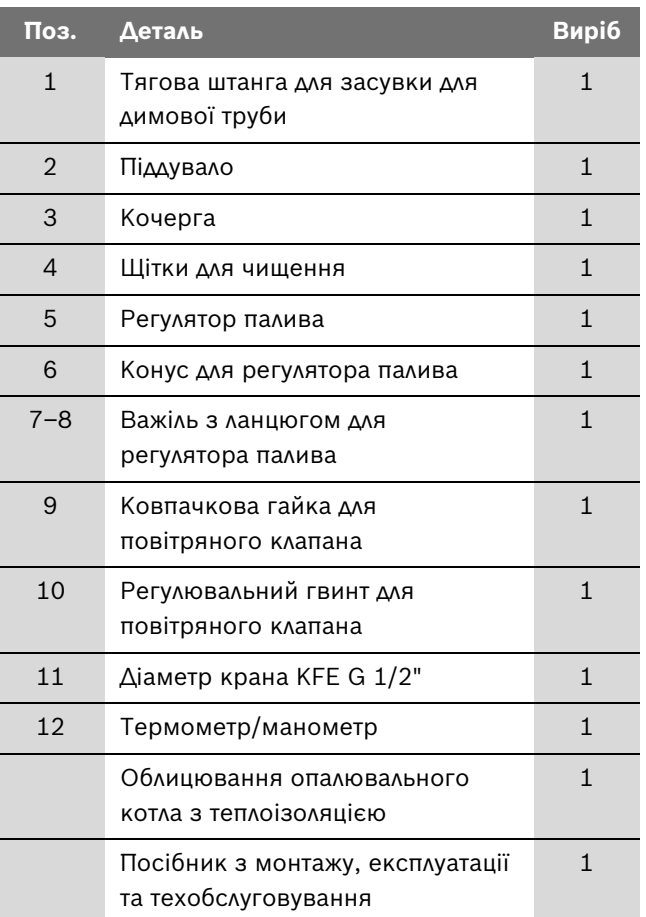

*Таб. 7 Обсяг поставки*

#### **Додаткове обладнання на замовлення**

- Захисний теплообмінник у комплекті термічним захист під час спускання STS 20 (WATTS)
- Випускний повітряний клапан G3/8"

## <span id="page-10-0"></span>**5 Установка та транспортування опалювального котла**

В цьому розділі описується, як Ви можете транспортувати опалювальний котел, щоб не пошкодити його.

B За змогою транспортуйте опалювальний котел до місця установки на піддоні.

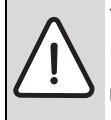

**УВАГА:** Увага: Пошкодження обладання через мороз.

B Установіть опалювальну установку в морозостійкому приміщенні.

Опалювальний котел можна транспортувати за допомогою крана. Для цього використовуються дві вісі крана.

1

1

1

Утилізуйте пакувальний матеріал у відповідності до вимог захисту навколишнього середовища.

Дотримуйтеся будівельних приписів, зокрема діючих постанов щодо паливних приладів, зважаючи на будівельні вимоги в приміщеннях для установки, а також впускання та випускання повітря в цих приміщеннях.

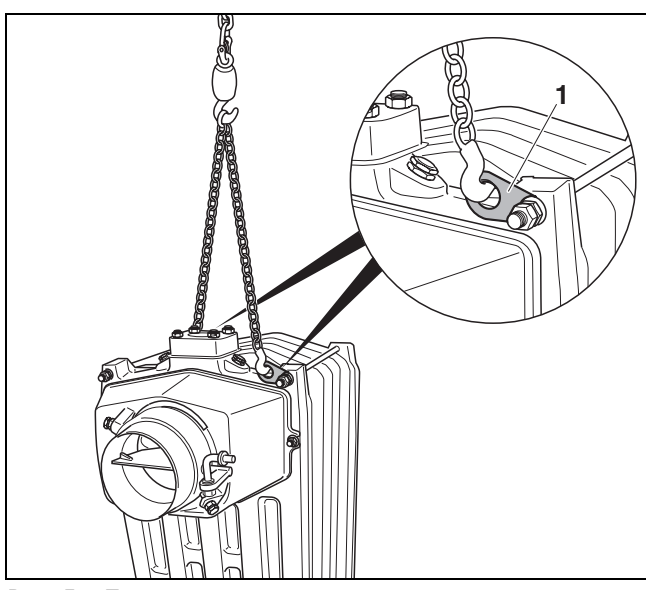

*Рис. 5 Транспортування опалювального котла за допомогою крана.*

**1** Вісь крана

<span id="page-10-1"></span>**5.1 Мінімальна відстань до стіни**

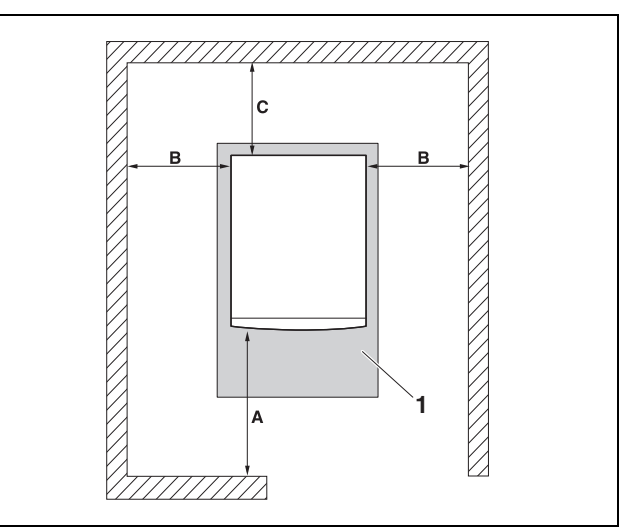

<span id="page-10-2"></span>*Рис. 6 Мінімальна відстань до стіни в приміщенні для установки*

**1** Фундамент або незаймиста основа

Встановлюйте опалювальний котел відповідно до вказаних відстаней до стіни на  $(\rightarrow$  малюнок [6\)](#page-10-2).

Незаймиста монтажна поверхня або фундамент повинен бути рівними та горизонтальними, за потреби підкласти клинці з незаймистого матеріалу. Якщо фундамент не рівний, сторона для підключення (зворотна сторона) може знаходитися на 5 мм вище для кращого випускання повітря та протікання.

Площа фундаменту повинна бути більшою ніж основа опалювального котла. З переднього боку на щонайменше 300 мм, з інших боків на прибл. 100 мм.

| Розмір | Мінімальна відстань до стіни |
|--------|------------------------------|
|        | 1000                         |
| P      | 600                          |
|        | 600                          |

*Таб. 8 Відстані до стіни (розміри в мм)*

## <span id="page-11-0"></span>**5.2 Відстані до легкозаймистих матеріалів**

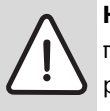

**НЕБЕЗПЕКА:** Небезпека виникнення пожежі через легкозаймисті матеріали або рідини.

- B Потурбуйтеся, щоб поблизу опалювального котла не знаходилися легкозаймисті матеріали або рідини.
- B Повідомте користувачеві приладу про діючі мінімальні відстані для легкозаймистих або важкозаймистих матеріалів.

#### <span id="page-11-1"></span>**5.3 Монтаж облицювання**

- B Зачепити бокову стінку зі встановленою теплоізоляцією за сердечник анкера опалювального котла між гайками.
- B Зачепити задню стінку зі встановленою теплоізоляцією між обома боковими частинами.
- B Зачепити другу бокову стінку зі встановленою теплоізоляцією.
- B Зафіксувати бокові стінки за допомогою насаджування гайок великих розмірів.

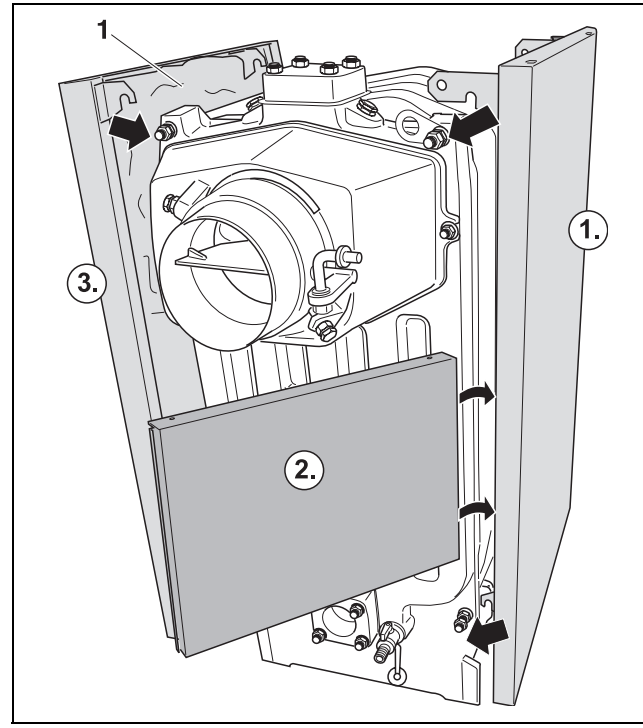

*Рис. 7 Встановити бокові стінки та задню стінку*

**1** Теплоізоляція

B Зачепити передню кришку зі встановленою теплоізоляцією на котлі.

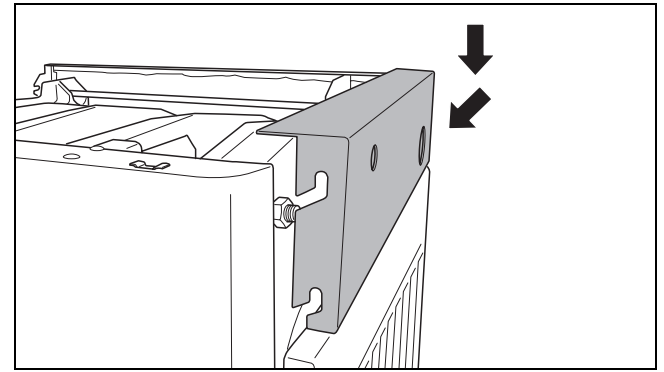

*Рис. 8 Встановлення передньої кришки*

## <span id="page-11-2"></span>**5.4 Встановлення тягової штанги для засувки для димової труби**

- B Протягнути тягову штангу під опалювальним котлом навколо нього.
- B Прикрутити ручку на тягову штангу.
- B Вставити важіль засувки для димової труби в подовжній отвір тягової штанги. Окрім цього тимчасово демонтувати шестигранну гайку. Подовжній отвір повинен знаходитися між двома підкладними шайбами.
- B Почати рух тяговою штангою та перевірити функціонування засувки для димової труби в патрубкові для відпрацьованих газів.

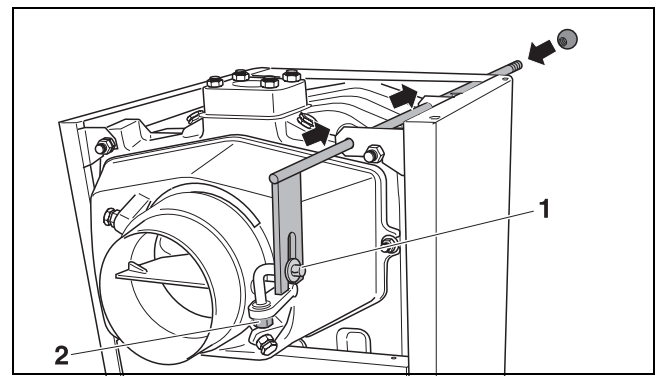

*Рис. 9 Встановлення тягової штанги*

- **1** Підкладна шайба
- **2** Шестигранна гайка

#### <span id="page-12-0"></span>**5.5 Монтаж кришки котла**

- B Покласти верхній теплоізоляційний килимок на опалювальний котел.
- B Закріпити термометр/манометр на кришці котла.
- B Обидва датчика ведуть до зворотного боку опалювального котла.
- B Датчик тиску прикручується на муфту.
- B Датчик температури вставляється у блок реле та фіксується.
- B Покласти кришку котла на опалювальний котел та зафіксувати кріплення бокових стінок.

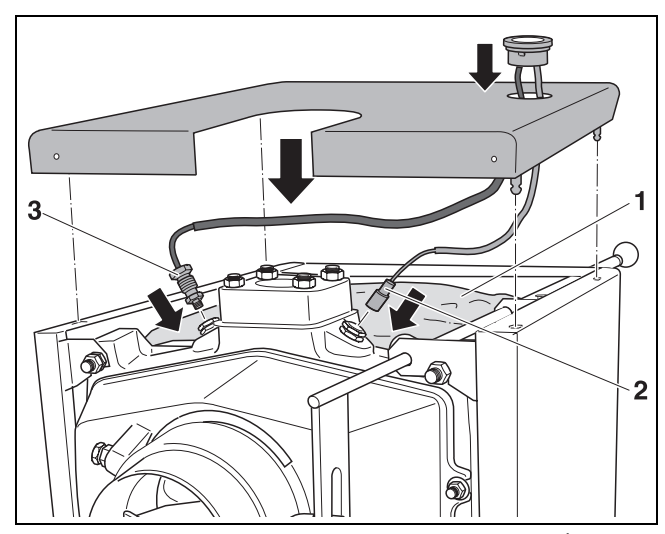

*Рис. 10 Встановити кришку котла та термометр/ манометр*

- **1** Теплоізоляційний килимок
- **2** Температурний датчик
- **3** Сенсор тиску

#### <span id="page-12-1"></span>**5.6 Встановити регулятор палива**

- B Ущільнити регулятор палива муфтою діаметром 3/4", щоб отвір для конуса знаходився знизу.
- $\blacktriangleright$  Настроїти регулятор палива на 30 °С.
- B Встановити важіль з конусом на регуляторі горіння.
- **-** Зафіксувати конус за допомогою гвинта М5.

B Зверніть увагу: якщо регулятор палива встановлений на вищу температуру, відкривається повітряний клапан.

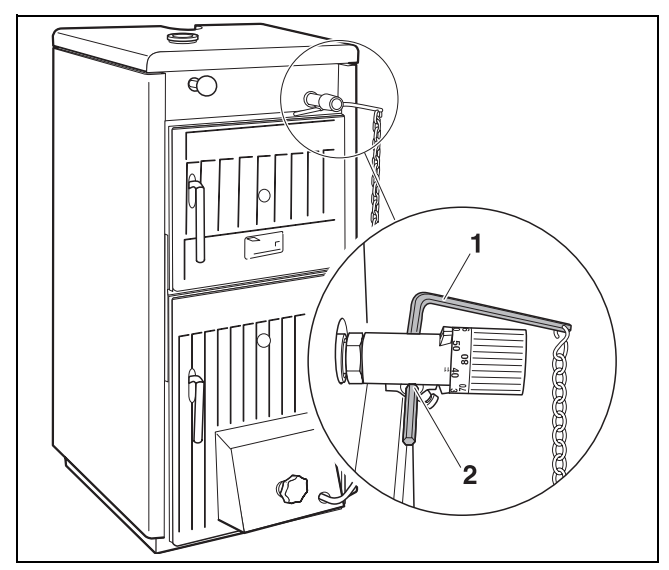

*Рис. 11 Встановити регулятор палива*

- **1** Важіль
- **2** Конус
- B Закріпити ланцюг на повітряному клапані.
- B Встановити регулювальний гвинт на повітряному клапані
- B Прикрутити ковпачкову гайку на внутрішньому боці повітряного клапана до регулювального гвинта
- B Настроїти повітряний клапан завдяки регулювальному гвинту таким чином, щоб мінімальний отвір ослабленого ланцюга становив 5 мм.

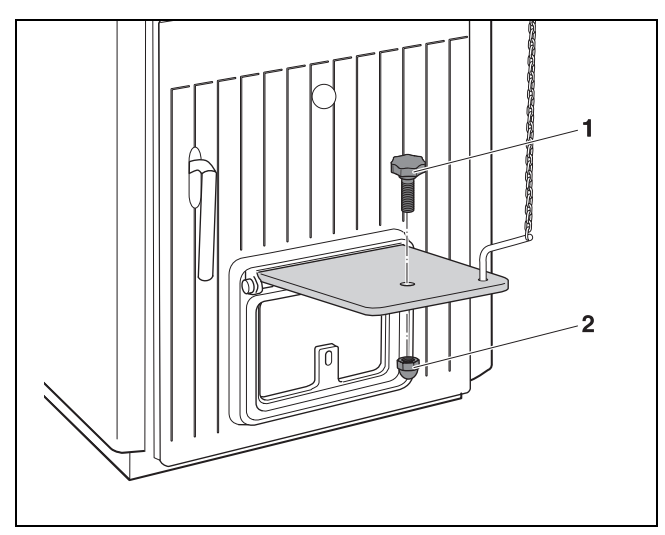

*Рис. 12 Закріпити ланцюг на повітряному клапані.*

- **1** Регулювальний гвинт
- **2** Ковпачкова гайка

Точна настройка регулятора палива здійснюється лише під час введення в експлуатації ( $\rightarrow$  розділ [7.2,](#page-17-2) сторінк[а 18\)](#page-17-2)

## <span id="page-13-0"></span>**6 Установка опалювального котла**

В цьому розділі пояснюється, як встановлюється опалювальний котел. Окремі кроки з установки:

- Установка патрубка відводу відпрацьованих газів
- Гідравлічне підключення
- Підключити кран KFЕ
- Підключити захисний теплообмінник
- Заповнити опалювальну установку та перевірити на герметичність

## <span id="page-13-1"></span>**6.1 Вказівки для підключення подачі додаткового повітря та відведення відпрацьованих газів.**

### <span id="page-13-2"></span>**6.1.1 Установка патрубка відведення відпрацьованих газів**

Зверніть увагу, що підключення опалювального котла до димової труби слід здійснювати у відповідності до місцевих будівельних норм та правил та за узгодженням із сажотрусом.

Камін з хорошою тягою є основною передумовою для правильної роботи опалювального котла. Окрім цього суттєвий вплив мають продуктивність та економічність. Опалювальний котел можна підключати до каміну лише у разі достатньої тяги – див. Технічні дані ( $\rightarrow$ табл. [6,](#page-7-0) сторінка [8\)](#page-7-0).

Для розрахунку слід встановити масовий потік відпрацьованих газів під час загальної номінальної теплопродуктивності. Ефективна висота димової труби вираховується в залежності від надходження відпрацьованих газів до димової труби ( $\rightarrow$ табл. [9](#page-14-1), сторінк[а 15\)](#page-14-1).

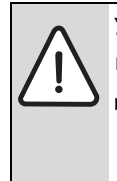

**УВАГА:** Пошкодження приладу через недостатню тягу в димовій трубі.

- B Потрібний тиск, що зазначено в Технічних даних, повинен підтримуватися (допустиме відхилення ±3 Па).
- B Для обмеження максимально тяги Вам потрібно встановити обмежувач тяги.
- **Встановити патрубок відводу відпрацьованих газів з** оглядовим отвором для чищення.
- B Газовідвідна труба на опалювальному котлі кріпиться у передбаченому для цього отворі за допомогою 5-міліметрової заклепки або гвинта. Газовідвідна труба повинна бути якомога коротшою та нахиленою зверху від опалювального котла до каміну.
- B Дуже обережно вмонтувати газовідвідну трубу, що прикріплена тільки в каміні та встановлена на газовідвідному патрубку, щоб вона не від'єдналася.
- B Труби довжиною понад 2 м фіксуються додатково. Усі частини газовідвідної труби повинні бути з незаймистих матеріалів.

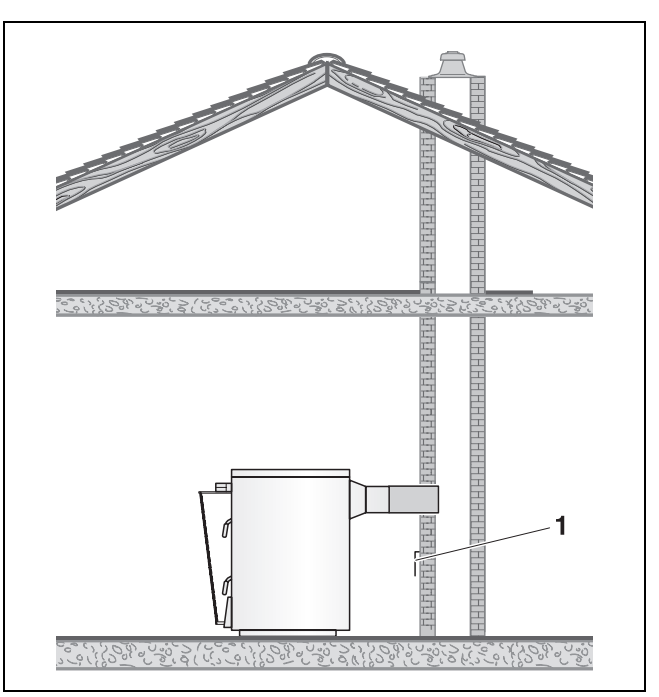

*Рис. 13 Патрубок відведення відпрацьованих газів*

**1** Обмежувач тяги

У разі використання колін необхідна висота газовідвідної труби збільшується на 1 метр для кожного коліна.

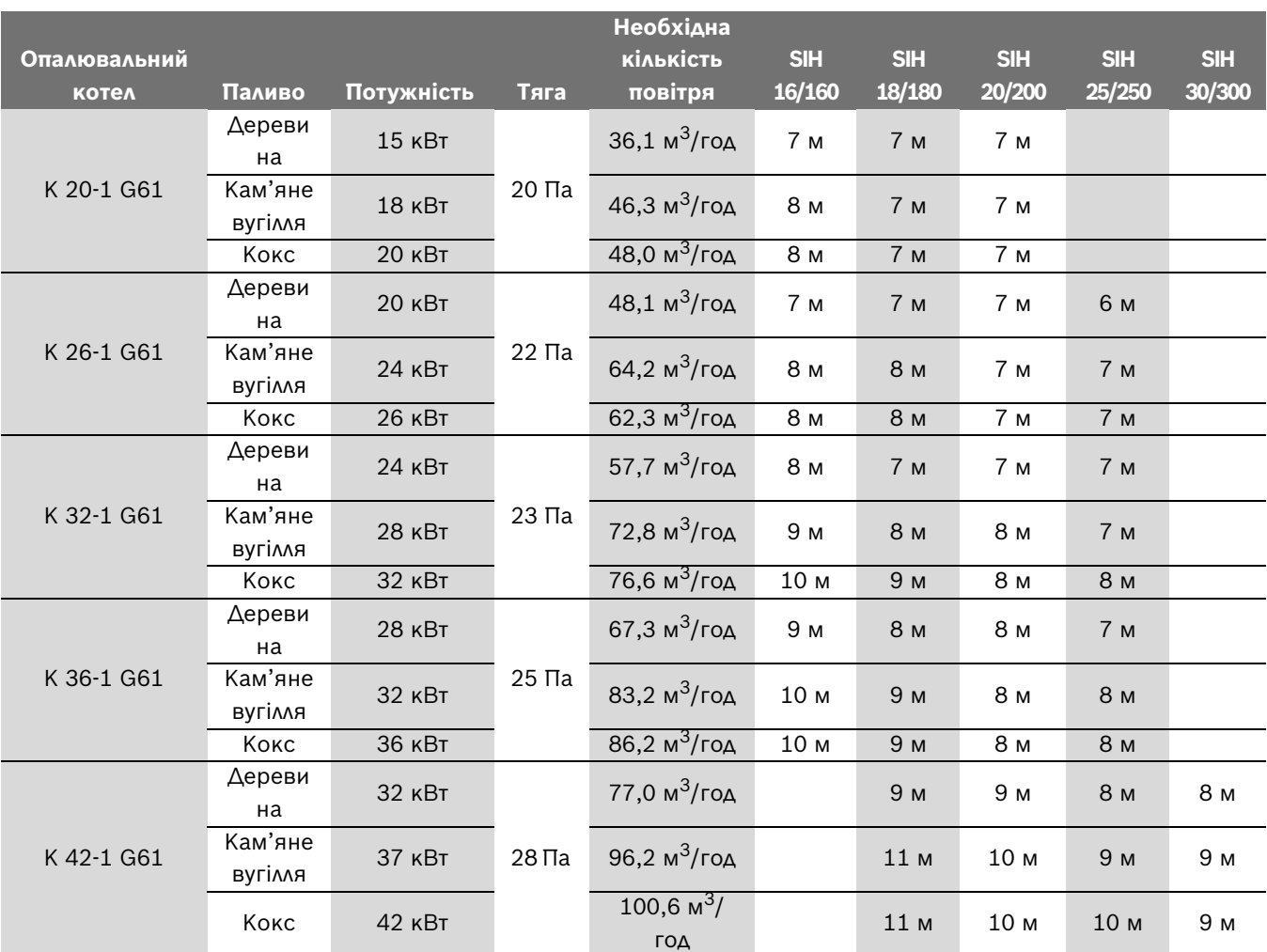

<span id="page-14-1"></span>*Таб. 9 Рекомендована висота каміна та необхідна кількість повітря у разі номінальної продуктивності.*

- Дані в таблиці [9](#page-14-1) є лише орієнтовними значеннями. Тяга залежить від діаметру, висоти, нерівності поверхні каміна та перепаду температур між продуктами згорання та повітрям атмосфери. Ми рекомендуємо використовувати камін зі вставкою.
- B Робіть точні розрахунки для каміну за допомогою фахівця з опалення або сажотруса.

#### <span id="page-14-0"></span>**6.1.2 Встановити подачу додаткового повітря**

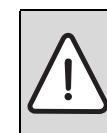

**НЕБЕЗПЕКА:** Загроза життя через кисневу недостатність у приміщенні для установки.

B Потурбуйтеся про достатню подачу свіжого повітря через отвори ззовні.

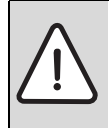

**НЕБЕЗПЕКА:** Небезпека травмування/ пошкодження установки через недостатність повітря для підтримки горіння може призвести до смолоутворення та утворення напівкоксового газу.

- B Потурбуйтеся про достатню подачу свіжого повітря через отвори ззовні.
- B Повідомте користувачеві приладу, що ці отвори повинні бути відкритими.

1

### <span id="page-15-0"></span>**6.2 Установка гідравлічних патрубків**

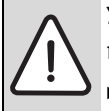

**УВАГА:** Пошкодження через нещільне підключення.

- B Установіть з'єднувальні трубопроводи без навантаження на патрубки опалювального котла.
- B Приєднати зворотну лінія опалення до підключення RK.
- Приєднати лінію подачі опалення до підключення VK.
	- Для зменшення конденсації відпрацьованих газів та для продовження строку служби ми радимо використовувати опалювальний котел з підвищеною температурою зворотної лінії подачі води. Це запобігає зниженню температури гарячої води нижче 45 °C (точка утворення роси під час горіння).

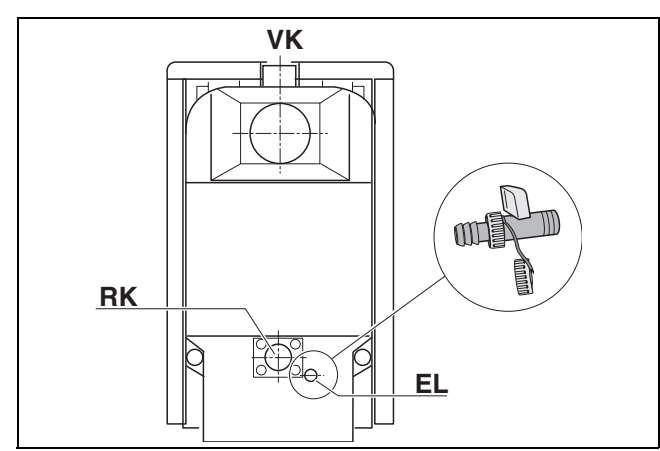

*Рис. 14 Установка гідравлічних патрубків*

### <span id="page-15-1"></span>**6.3 Кран KFЕ**

Встановити кран KFE (кран котла для наповнення та спускання води) з ущільненням на підключенні EL.

## <span id="page-15-2"></span>**6.4 Підключити захисний теплообмінник (додаткове обладнання)**

В комплекті з опалювальним котлом постачається зовнішній захисний теплообмінник (циркуляційна петля).

В країнах, де діє EN 303-5, опалювальний котел повинен мати оснащення, яке забезпечує безпечне відведення надлишкового тепла без додаткових витрат енергії. Завдяки цьому температура води котла не перевищує 100 °C (захист від перегрівання).

Мінімальний надлишковий тиск повинен становити 2,0 бар (максимальний 6,0 бар). Об'ємний потік становить щонайменше 11 л/хв.

- B Підключити захисний теплообмінник відповідно до гідравлічної схеми з термічним захистом під час спускання (додаткове обладнання).
- B У лінії подачі прохолодної води встановити фільтр перед вентилем термостату.

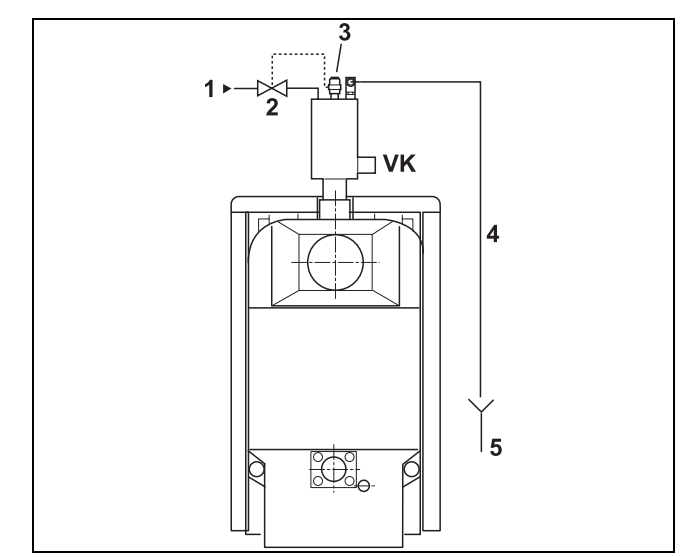

*Рис. 15 Підключити захисний теплообмінник*

- **1** Лінія подачі прохолодної води
- **2** Термічний захист під час спускання
- **3** Місце вимірювання термічного захисту під час спускання
- **4** Спускання прохолодної води
- **5** Злив

## <span id="page-16-0"></span>**6.5 Заповнити опалювальну установку та перевірити герметичність**

Ви мусите перевірити опалювальну установку перед введенням в експлуатацію, щоб не з'явилось негерметичних місць під час експлуатації. Перевірити тиск опалювального котла за допомогою використання 1,3 допустимого робочого тиску (врахувати захисний тиск запобіжного клапана).

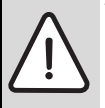

**УВАГА:** Увага: Пошкодження обладання через мороз.

B Якщо опалювальна установка включно з трубопроводом встановлена без захисту від замерзання, ми радимо заповнити опалювальну установку рідиною з низькою точкою замерзання та антифризом із захистом від корозії.

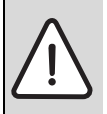

**УВАГА:** Пошкодження через надлишкове закручування при перевірці герметичності. Пристрої тиску, регулювання чи запобігання можуть бути пошкодженні у разі високого тиску.

- B Звертайте увагу на те, щоб до моменту перевірки герметичності не встановлювалися пристрої тиску, регулювання чи запобігання, які в порівнянні з водяною ємністю опалювального котла не можуть блокуватись.
- B Перекрити розширювальний резервуар через закривання торцевого вентиля системи.
- **Відкрити боковий змішувальний та затворний** вентилі.
- B Приєднати шланг до водопровідного крана. Заповнений водою шланг надіти на наконечник крана KFE, зафіксувати за допомогою скоби та відкрити його.
- B Відкрутити кришку автоматичної витяжки для того, щоб можна було видалити повітря.

B Повільно заповнити опалювальну установку. При цьому стежте за стрілкою тиску (на манометрі).

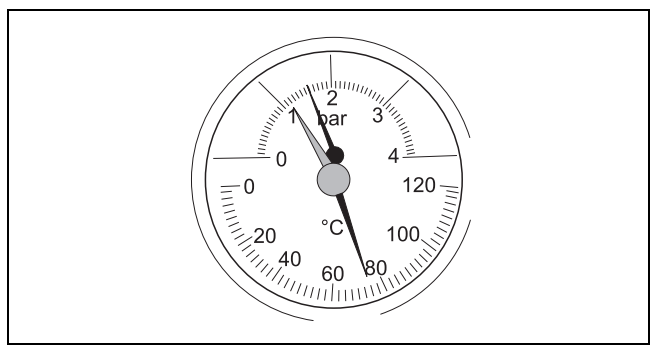

#### *Рис. 16 Термометр/манометр*

- **-** Закрити водопровідний кран і кран КFE, коли буде досягнуто бажаного робочого тиску.
- **Перевірити підключення трубопроводу на** герметичність.
- B Випустити повітря з опалювальної установки через випускний вентиль на корпусі котла.
- B Якщо робочий тиск через випускання повітря знижується, треба долити води.
- **В Зняти шланг з крана KFE.**

## <span id="page-16-1"></span>**6.6 Забезпечення температури зворотної лінії подачі**

Для правильного функціонування температура зворотної лінії подачі не повинна опускатися нижче 45 °C. Тому на зворотну лінію подачі опалення слід встановити термостатичний змішувач для підвищення температури зворотної лінії подачі.

## <span id="page-17-0"></span>**7 Введення в експлуатацію опалювальноі установки**

У цьому розділі описується введення в експлуатацію.

B Витягнути залишкове додаткове обладнання з піддувала.

#### <span id="page-17-1"></span>**7.1 Встановлення робочого тиску**

Для уведення в експлуатацію встановіть нормальнии необхіднии робочии тиск.

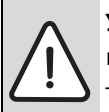

**УВАГА:** Пошкодження установки через напругу матеріалів у результаті різниці температур.

- B Заповнюйте опалювальну установку тільки в холодному стані (температура лінії подачі може становити максимум 40 °C).
- B Настройте червону стрілку манометра на необхідний робочий тиск мінімум 1 бар надлишкового тиску (слугує для закритих приладів). У відкритих приладах максимальний рівень води у компенсаційному резервуарі знаходиться на висоті 25 м над основою опалювального котла.
- B Доливайте воду системи опалення або випускайте її через кран заповнення та зливання котла, доки не буде досягнуто бажаного робочого тиску.
- B Під час процесу наповнення випустити повітря з опалювальної установки.

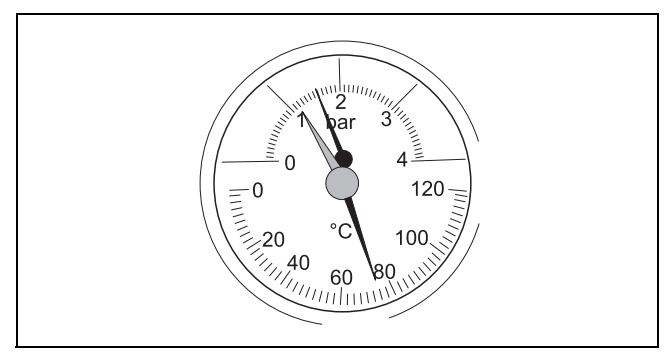

*Рис. 17 Термометр/манометр*

#### <span id="page-17-2"></span>**7.2 Настройка регулятора палива**

- $\blacktriangleright$  Настроїти регулятор палива на 85 °С.
- $\triangleright$  Розтопити опалювальний котел ( $\rightarrow$  Розді[л 8.2](#page-19-0), Стор. [20](#page-19-0)).
- B Налаштувати натяг ланцюга завдяки положенню важеля (або завдяки вкорочуванню ланцюга) таким чином, щоб повітряний клапан закривався на мінімальне значення (5 мм) за температури води котла 85 °C, а ланцюг трохи провисав.

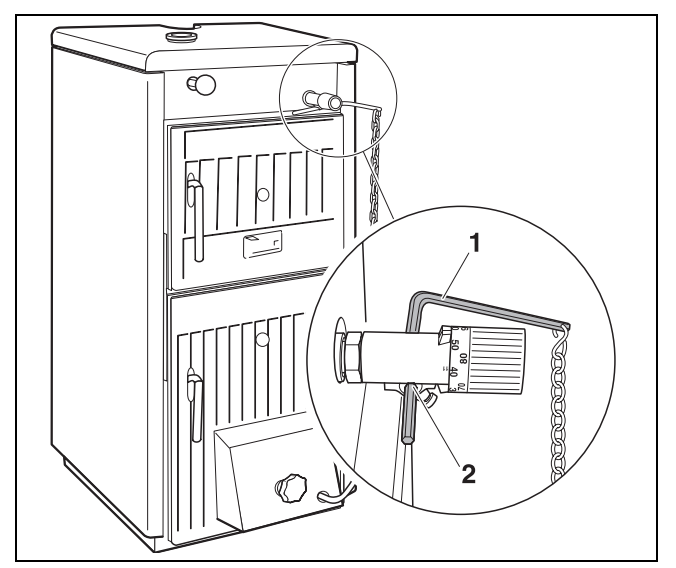

*Рис. 18 Налаштування натягу ланцюга*

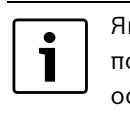

Якщо повітряний клапан повістю закрито, повне спалювання не здійснюється. Смола осідає на опалювальній поверхні, що призводить до додаткових затрат на чищення.

#### <span id="page-17-3"></span>**7.3 Приклеїти фірмову табличку**

**• Приклеїти фірмову табличку на опалювальний котел** в легкодоступному місці в полі зору, наприклад, зверху на бокову стінку опалювального котла.

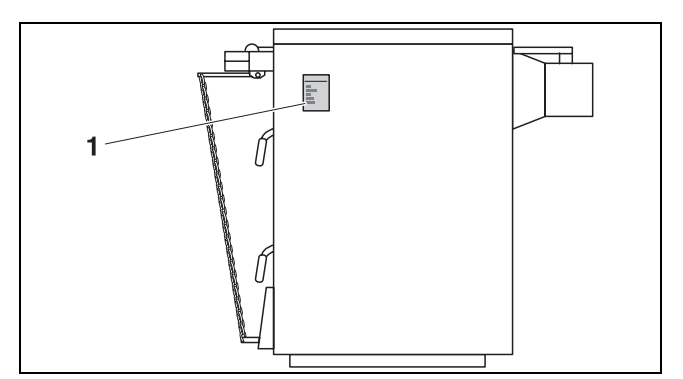

*Рис. 19 Приклеїти фірмову табличку*

## <span id="page-18-0"></span>**8 Обслуговування опалювальної установки (для користувача)**

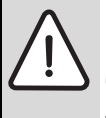

**НЕБЕЗПЕКА:** Небезпека життю через недотримання вказівок щодо техніки безпеки

B Прочитайте наступні вказівки щодо техніки безпеки в розділ[і 1.2.](#page-2-2)

### <span id="page-18-1"></span>**8.1 Функціонування окремих елементів конструкції**

#### <span id="page-18-2"></span>**8.1.1 Засувка для димової труби**

 Засувка для димової труби відкривається для розпалювання холодного опалювального котла або за поганої тяги каміна. Завдяки цьому гарячі відпрацьовані гази потрапляють у камін і він краще "втягує" дим.

B Для цього всунути тягову штангу.

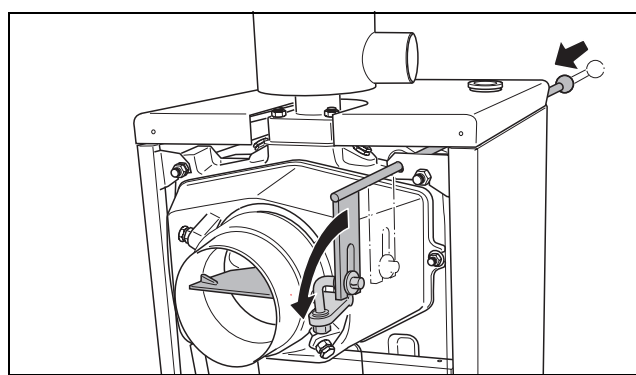

*Рис. 20 Відкрити засувку для димової труби* 

У нормальному режимі та під час достатньої тяги каміна можна частково закрити засувку для димової труби.

B Для цього витягнути тягову штангу (через прибл.  $10 - 15$  хв).

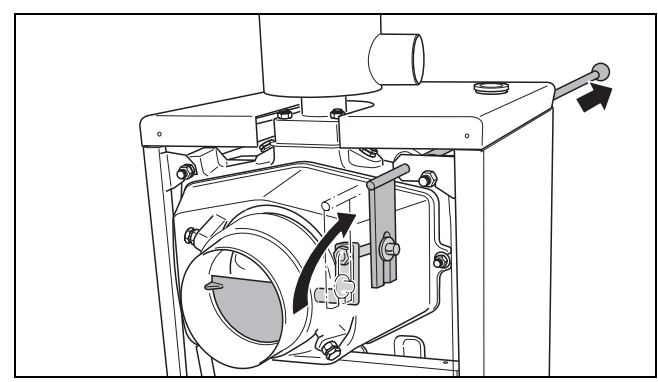

*Рис. 21 Закрити засувку для димової труби* 

#### <span id="page-18-3"></span>**8.1.2 Повітряний клапан**

Регулятор палива регулюється завдяки ланцюгу та отвору повітряного клапана. Чим більше нагрівається опалювальний котел, тим більше закривається повітряний клапан, щоб не перевищувати встановлену температуру води котла.

Ви можете настроїти подачу первинного повітря вручну через регулювальний гвинт (на повітряному клапані) або автоматично через регулятор палива відповідно до температури води котла.

- $\blacktriangleright$  Перевірити температуру води котла на термометрі/ манометрі.
- При 85 °С регулювальний гвинт закручується в повітряний клапан на стільки, щоб у разі ненатягненого ланцюга залишається повітряний зазор 5 мм. Внаслідок цього запобігається смолоутворення смолоутворення у разі досягнення встановленої температури води котла.
- B Настроїти температуру на регуляторі палива або вручну на повітряному клапані таким чином, щоб температура води котла залишалась понад 45 °C.

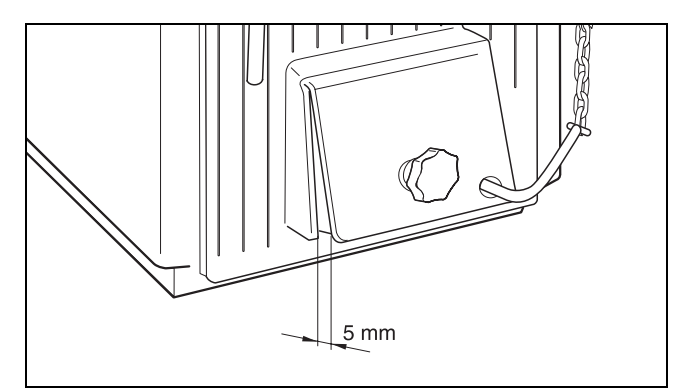

*Рис. 22 Настройка отвору повітряного клапана*

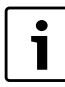

Мінімальна температура води котла повинна бути понад 45 °C, оскільки нижча температура водяної пари може призвести до конденсування. Це спричиняє негативний вплив на режим роботи опалювального котла та його строк служби.

#### <span id="page-19-0"></span>**8.2 Розпалювання**

**НЕБЕЗПЕКА:** Небезпека життю через отруєння або вибух.

Під час спалювання сміття, пластмаси або рідин можуть утворитися отруйні гази.

- B Використовуйте виключно вказане паливо.
- B Вимкніть опалювальний котел у разі виникнення небезпеки вибуху, пожежі, газоподібних продуктів згорання або випаровування.

#### **Перед кожним розпалюванням:**

B Спорожнити піддувало.

#### **Розпалювання:**

B Відкрити засувку для димової труби, щоб збільшити тягу опалювального котла.

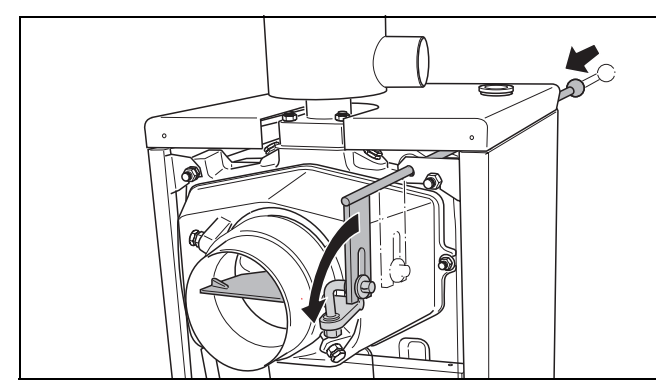

*Рис. 23 Відкрити засувку для димової труби* 

B Підкладати на решітку невеликі заготовки та цим забезпечити тонкий шар палива (дрібні дерев'яні бруски, вугілля або кокс).

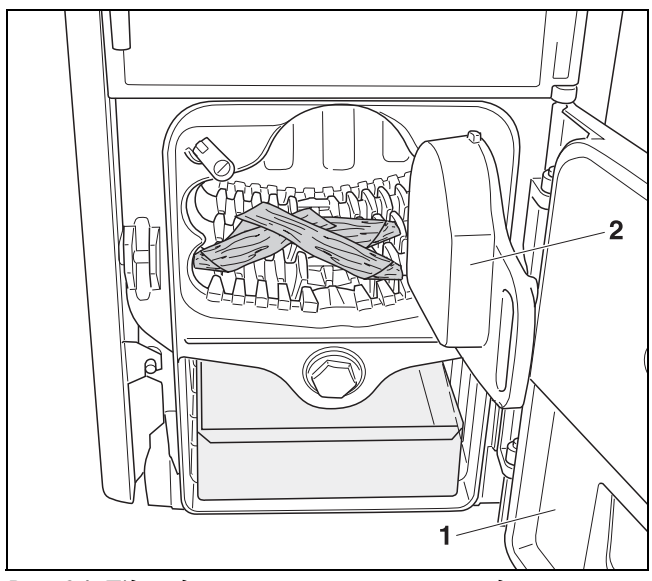

*Рис. 24 Підкладення невеликих заготовок для розтоплювання*

- B Підпалити паливо.
- B Злегка відкрити дверцята зольника.

#### **Через прибл. 10 – 15 хв. (якщо є жар):**

- B Закрити дверцята зольника.
- $\blacktriangleright$  Настроїти регулятор палива на бажану максимальну температуру.
- B Заповнити паливо зверху.
- B Закривати засувку для димової труби при тязі каміна, щоб уникнути втрати тепла в каміні. Для цього витягнути тягову штангу з опалювального котла.

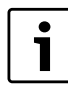

Якщо відпрацьовані гази витягуються неправильно (тяги каміна недостатньо), знову трішки відкрити засувку для димової труби.

#### **Паливозамінники:**

Додатково паливозамінником може слугувати (зменшена потужність та менший час для проведення техобслуговування): кам'яне вугілля та кокс – сорт "горіх 2" (10 – 20 мм) або заготовки (40 – 100 мм), спресоване паливо, деревина, спресоване паливо з деревини, гранули та стружка.

У залежності від деревини залежить інтервал накопичення вологи та розмір брусків. Вологість деревини повинна бути до 20 %. Для спалювання пасує деревина, що зберігалася понад один рік, максимальну тепловіддачу дає деревина, що зберігалася щонайменше 2 роки. Тверда деревина та великі дерев'яні бруски горять довше, ніж деревина м'яких порід та невеликі дерев'яні бруски.

Великі шматки кам'яного вугілля та кокс горять довше, але занадто велика кількість палива може зменшити потужність. Перевіряйте та розворушуйте полум'я на невеликих площинах займання.

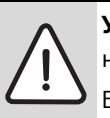

**УВАГА:** Пошкодження котла через невідповідне паливо.

Буре вугілля не годиться для спалювання, оскільки в цьому типі котла воно дуже погано горить.

Через використання вологого палива відбувається втрата продуктивності. Використовуйте висушені натуральні поліна (2 роки зберігання, максимальний вміст вологи 20 %).

#### <span id="page-20-0"></span>**8.3 Підкладання палива**

**НЕБЕЗПЕКА:** Небезпека травмування через швидке займання.

- Не використовуйте рідке паливо (бензин, керосин тощо).
- B Ніколи не підливайте рідке паливо в полум'я або на жар.
- $\triangleright$  Спочатку встановити регулятор палива на 30 °С, щоб повітряний клапан закрився.
- **•** Відкрити засувку для димової труби, щоб уникнути утворення диму в приміщенні для установки під час підкладання деревини. Якщо ж у приміщення для установки просочився дим, закрийте повітряний клапан разом з регулювальним гвинтом.

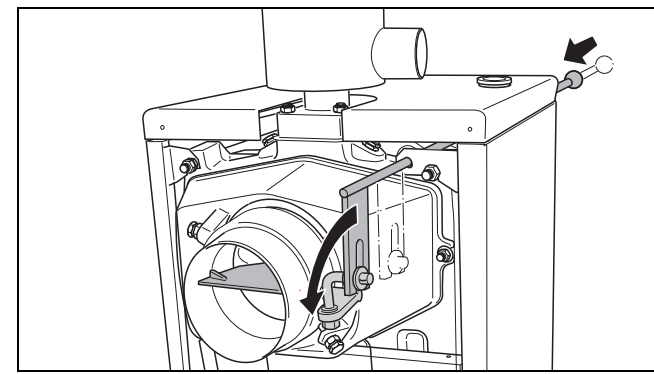

*Рис. 25 Відкрити засувку для димової труби* 

- B Злегка відкрити завантажувальні дверцята, щоб видалити відпрацьовані гази з каміна.
- B Лише потім відкрити завантажувальні дверцята навстіж та обережно розворушити жар за допомогою кочерги. Після цього повністю наповнити топку.
- B Знову закрити завантажувальні дверцята та засувку для димової труби.
- B Знову поставити регулятор палива в бажане положення.

#### <span id="page-20-1"></span>**8.4 Розворушити полум'я**

Продуктивність опалювального котла зменшується, як тільки решітка наповнилась попелом, потім треба розворушити полум'я.

- $\triangleright$  Спочатку встановити регулятор палива на 30 °С, щоб повітряний клапан закрився.
- **•** Відкрити засувку для димової труби, щоб уникнути утворення диму в приміщенні для установки.
- B Розворушити жар за допомогою кочерги.

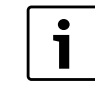

Під час використання деревини

розворушувати її дуже обережно, оскільки деревний попіл випадає дуже легко.

## <span id="page-20-2"></span>**8.5 Видалення попелу з опалювального котла**

Спорожніть піддувало до того, як воно повністю заповниться, щоб надати змогу подачі повітря знизу.

> **НЕБЕЗПЕКА:** Небезпека пожежі через гарячий попіл.

- B Якщо попіл ще гарячий, надівайте захисні рукавиці.
- B Викиньте попіл у незаймистий резервуар з кришкою.

#### <span id="page-21-0"></span>**8.6 Чищення опалювального котла**

Нашарування сажі та попелу на стінках каналів для топкового газу зменшують теплопередачу. Нашарування, смолоутворення та конденсація залежать від палива, що використовується (наприклад, під час використання деревини ці утворення мають більший вплив ніж у разі використання вугілля), від тяги каміна та режиму роботи. Ми рекомендуємо проводити щонайменше одне чищення на тиждень в охолодженому стані котла.

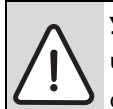

**УВАГА:** Несприятливий режим роботи Через недостатнє чищення підвищується споживання палива, що може призвести до негативного впливу на навколишнє середовище.

- B Чистіть опалювальний котел щонайменше один раз на тиждень.
- B Прочистити газопровід за допомогою щітки для чищення.
- **Очистити решітку для котла за допомогою щітки для** чищення.
- Зібрати смолу та попіл, що відділилися, в піддувало.

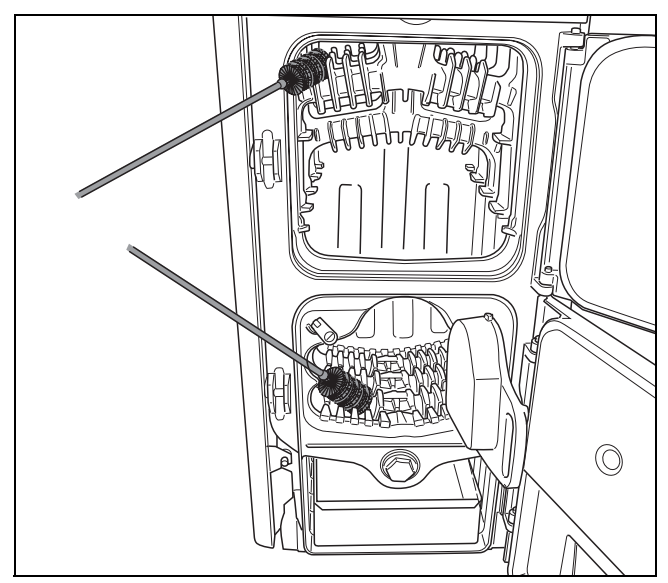

*Рис. 26 Прочистити газопровід* 

B Відкрити кришку для чищення на нижньому боці патрубка для відпрацьованих газів за допомогою знімання крильчатої гайки.

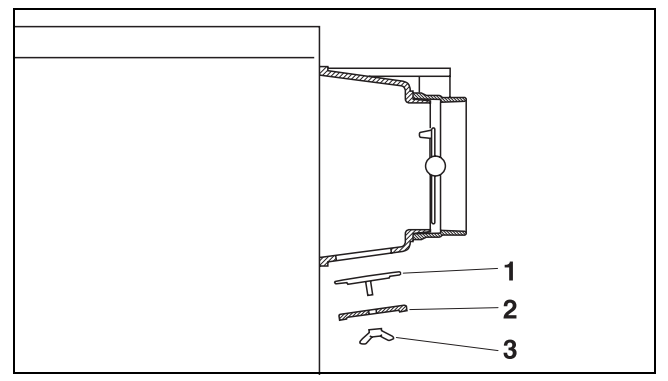

*Рис. 27 Кришку для чищення на патрубкові для відпрацьованих газів* 

- **1** Тримач
- **2** Кришка для чищення
- **3** Крильчата гайка
- B Видалити нашарування попелу за допомогою щітки для чищення.

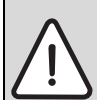

**УВАГА:** Пошкодження через відсутнє або недостатнє чищення та техобслуговування.

- B Доручити спеціалізованій фірмі з опалення щорічно робити огляд, чищення та техобслуговування опалювальної установки.
- B Ми радимо Вам, скласти договір про щорічний огляд та в залежності від потреби обслуговування.

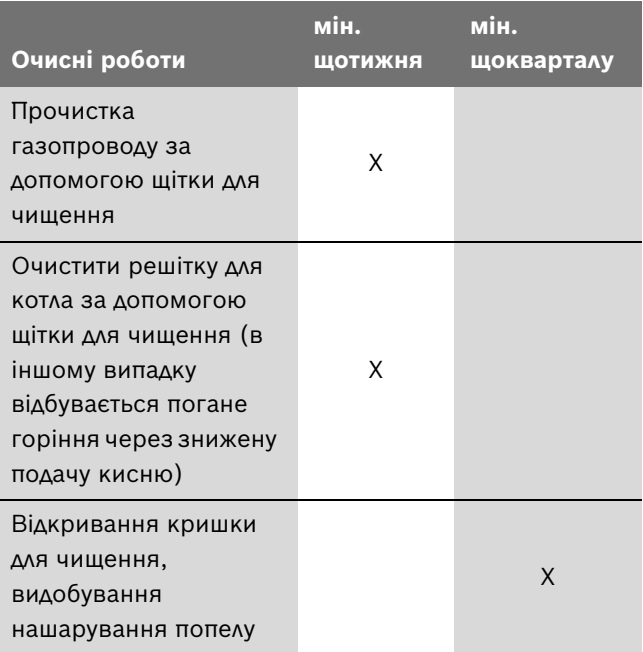

*Таб. 10 Проміжки часу між чищеннями*

## <span id="page-22-0"></span>**8.7 Виведення опалювального котла з експлуатації**

Для виведення опалювального котла з експлуатації слід зачекати, доки паливо в ньому перегорить.

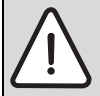

**УВАГА:** Увага: Пошкодження обладання через мороз.

Якщо опалювальна установка не експлуатується, то при морозі вона може замерзнути.

- B Тримайте опалювальну установку постійно увімкненим, якщо це можливо.
- B Оберігайте опалювальну установку від замерзання, за потреби спорожнивши в ній трубопроводи для опалювальної води в найнижчій точці спускання.

#### <span id="page-22-1"></span>**8.7.1 Тимчасове виведення опалювального котла з експлуатації**

- B Очистити решітку та піддувало.
- B Очистити робочу поверхню завантажувальних дверцят та зольник.
- B Закрити дверцята зольника та завантажувальні дверцята.

#### <span id="page-22-2"></span>**8.7.2 Виведення опалювального котла з експлуатації на тривалий період**

Для виведення опалювального котла з експлуатації на тривалий період (наприклад, у разі закінчення опалювального сезону) ретельно очистити опалювальний котел для уникнення корозії.

#### <span id="page-22-3"></span>**8.7.3 Виведення опалювального котла з експлуатації в крайньому випадку**

У разі виникнення небезпеки вибуху, пожежі, газоподібних продуктів згорання або випаровування Ви можете зупинити процес горіння за допомогою використання води.

- B Обережно відкрийте завантажувальні дверцята, щоб полум'я не спричинило Вам шкоди.
- B Загасіть полум'я водою.

## <span id="page-22-4"></span>**8.8 Запобігання конденсації та смолоутворенню**

У разі зменшеної теплопродуктивності може з'явитися конденсація на опалювальній поверхні. Конденсат стікає вниз в зольник.

- B Перевірити на термометрі/манометрі, щоб температура води котла під час роботи залишалася понад 45 °C.
- B Розтопити кілька разів опалювальний котел. Через нашарування сажі, які з'являються під час нормального режиму роботи, зменшується небезпека утворення конденсації.

Точка утворення роси продуктів згорання становить 45°C, саме тому температура продуктів згорання на опалювальній поверхні не повинна опускатися нижче 45°C.

Якщо конденсація потрапляє в резервуар для подачі палива, це призводить до надмірного вмісту вологи палива (вологе паливо). В таких випадках конденсат потрапляє при температурі води котла понад 65°C.

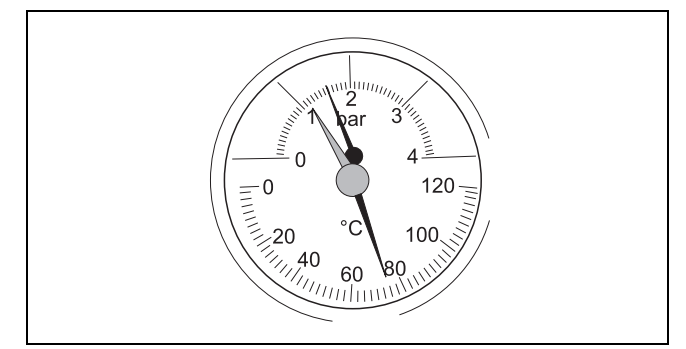

*Рис. 28 Термометр/манометр*

Смола утворюється за схожих умов (низька продуктивність, низька температура) та додатково у разі неправильно встановленого згорання – занадто низька подача повітря для підтримки горіння.

Смола зішкрібається лише у теплому стані, для цього зробити все, як описано далі:

- B Розтопити опалювальний котел на м'якій деревині, що найкраще підходить для цього.
- **Коли температура досягне 90 °С, закрутити всі** вентилі опалювальних контурів.
- B Зняти смолу з основи та опалювальної поверхні за допомогою скребка для чищення.

## <span id="page-23-1"></span><span id="page-23-0"></span>**9.1 Чому важливо регулярне техобслуговування?**

Опалювальні установки повинні проходити регулярне техобслуговування з наступних причин:

- щоб підтримувати високии ККД і економічно експлуатувати опалювальну установку (низька витрата палива),
- щоб досягти високої експлуатаціиної безпеки,
- щоб підтримувати екологічне згоряння на високому рівні.

Запропонуйте Вашому клієнтові щорічну перевірку та зорієнтуйте його на потребу сервісного обслуговування. Про послуги, котрі повинні бути прописані у Вашому договорі, та які Ви мусите отримувати, Ви зможете прочитати у "Протоколи перевірки та техобслуговування" ( $\rightarrow$  Розділ [9.6](#page-26-0), сторінк[а 27\)](#page-26-0).

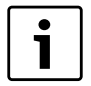

Запасні частини можна замовити через каталог запасних частин. Використовуйте лише оригінальні запасні частини.

#### <span id="page-23-2"></span>**9.2 Чищення опалювальної установки**

- B Перевірити опалювальний котел та за потреби очистити  $($   $\rightarrow$  Розді[л 8.6](#page-21-0), сторінк[а 22\)](#page-21-0).
- B Демонтувати кришку для чищення на патрубкові для відпрацьованих газів
- B Відділити та видалити нашарування попелу за допомогою щітки для чищення.
- B Відкрити отвір для чищення під патрубком для відпрацьованих газів.
- B Перевірити засувку для димової труби на функціонування та забруднення та за потреби почистити її.
- B Перевірити та очистити трубопровід для відпрацьованих газів.

## <span id="page-23-3"></span>**9.3 Перевірка робочого тиск опалювальної установки**

Стрілка манометра повинна знаходитися над червоною стрілкою.

Червона стрілка манометра мусить бути встановлена необхідний робочий тиск.

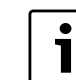

Встановіть робочий тиск (надлишковий тиск) щонайменше 1 бар.

B Перевірка робочого тиск опалювальної установки.

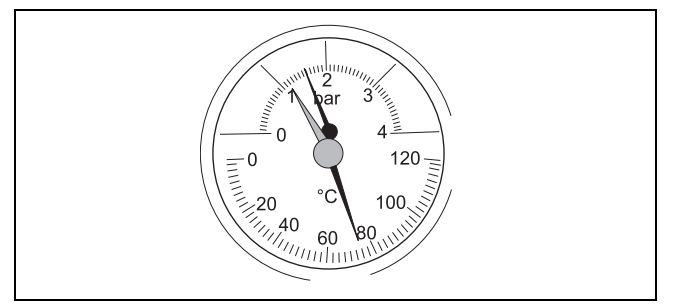

*Рис. 29 Термометр/манометр*

Якщо стрілка манометра знаходиться нижче червоної стрілки, робочий тиск надто низький. Вам потрібно долити води.

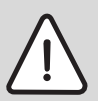

**УВАГА:** Пошкодження через часте доливання.

Якщо Вам треба часто доливати воду, опалювальна установка може бути пошкоджена через корозію та утворення накипу внаслідок якості.

- B Потурбуйтесь про те, щоб в опалювальній установці було викачане повітря.
- B Перевірте опалювальну установку на герметичність та розширювальний бачок на придатність до експлуатації.

**УВАГА:** Пошкодження установки через напругу матеріалів у результаті різниці температур.

- B Заповнюйте опалювальну установку тільки в холодному стані (температура лінії подачі повинна становити максимум 40°C).
- $\triangleright$  Залити воду через кран КFE.
- B Випустіть повітря на опалювальної установки.
- Заново перевірити робочий тиск.

## <span id="page-24-0"></span>**9.4 Перевірити термічний захист під час спускання**

Термічний захист під час спускання забезпечує надійний режим роботи опалювального котла у разі несправності опалювальної системи, якщо система не може постачати тепло з опалювального котла. Ця несправність може статися, наприклад, у разі замерзання опалювальної системи, несправності циркуляції води тощо. Для належного функціонування термічного захисту під час спускання потрібен достатній тиск та прохолодна вода. Потрібен тиск щонайменше 2 бар та об'ємний потік становить 11 л/хв.

B Перевірити вентиль термостата захисного теплообмінника відповідно до вказівок виробника.

Якщо повторна перевірка не дала позитивних результатів – вентиль термостата не відкрив струмінь прохолодної води або пропускна здатність вентиля термостата занадто низька – слід замінити вентиль термостата.

## <span id="page-25-0"></span>**9.5 Проведення вимірювання токсичності відпрацьованих газів**

Використовуйте електронний газоаналізатор для вимірювання температури відпрацьованих газів, вміст  $CO<sub>2</sub>$ та CO. Прилад повинен мати датчик CO, чутливість котрого становить щонайменше 10 000 ppm.

Якщо температура відпрацьованих газів вища ніж зазначено в технічних даних, потрібно знову здійснити чищення. Якщо робочий тиск занадто високий  $($   $\rightarrow$  Розділ [6.1.1](#page-13-2), стор. [14](#page-13-2)).

### <span id="page-26-0"></span>**9.6 Протокол перевірки та техобслуговування**

Протоколи перевірки та техобслуговування для копіювання оригіналу.

 $\blacktriangleright$  Запишіть проведені роботи з перевірки та поставте дату.

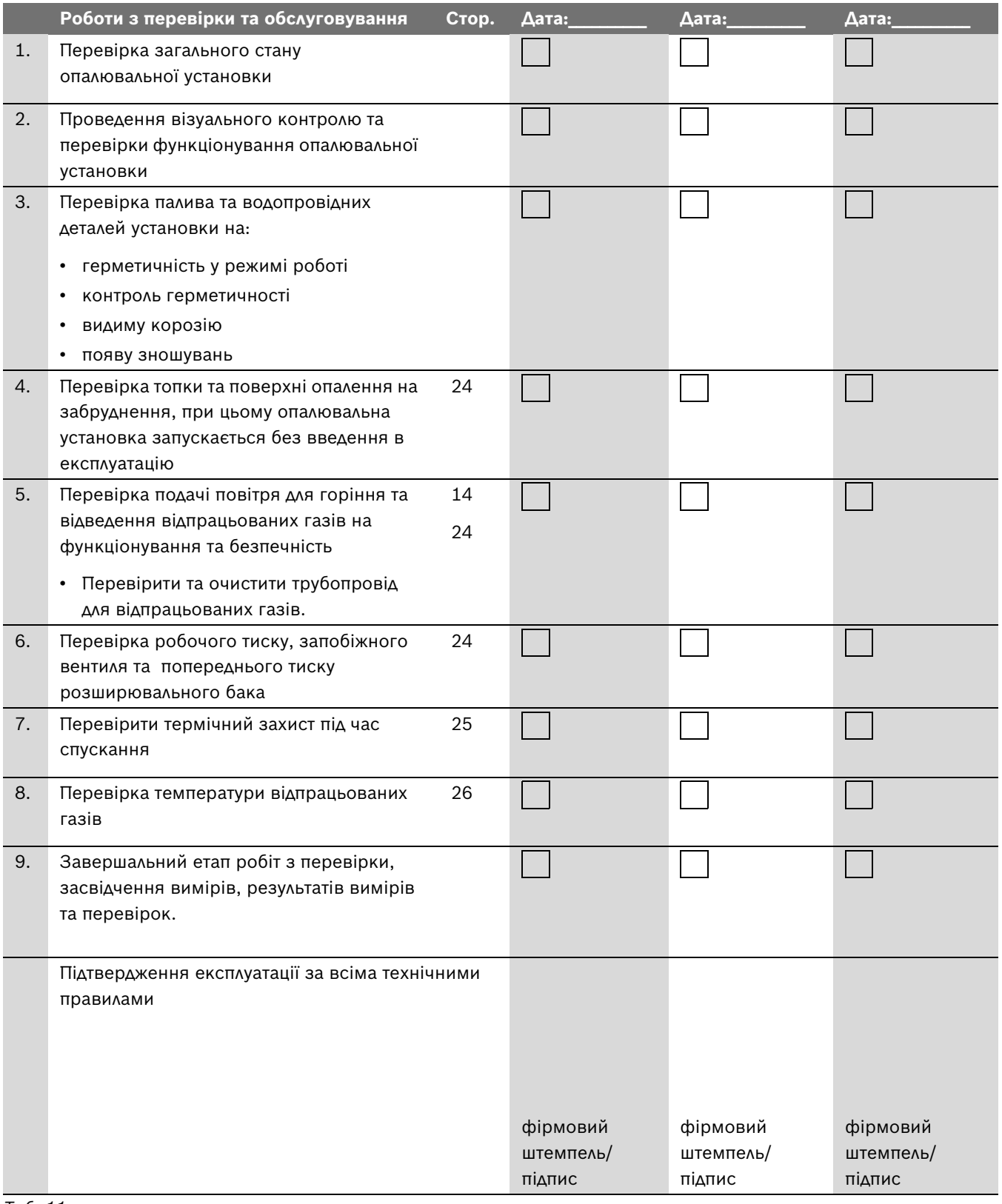

*Таб. 11*

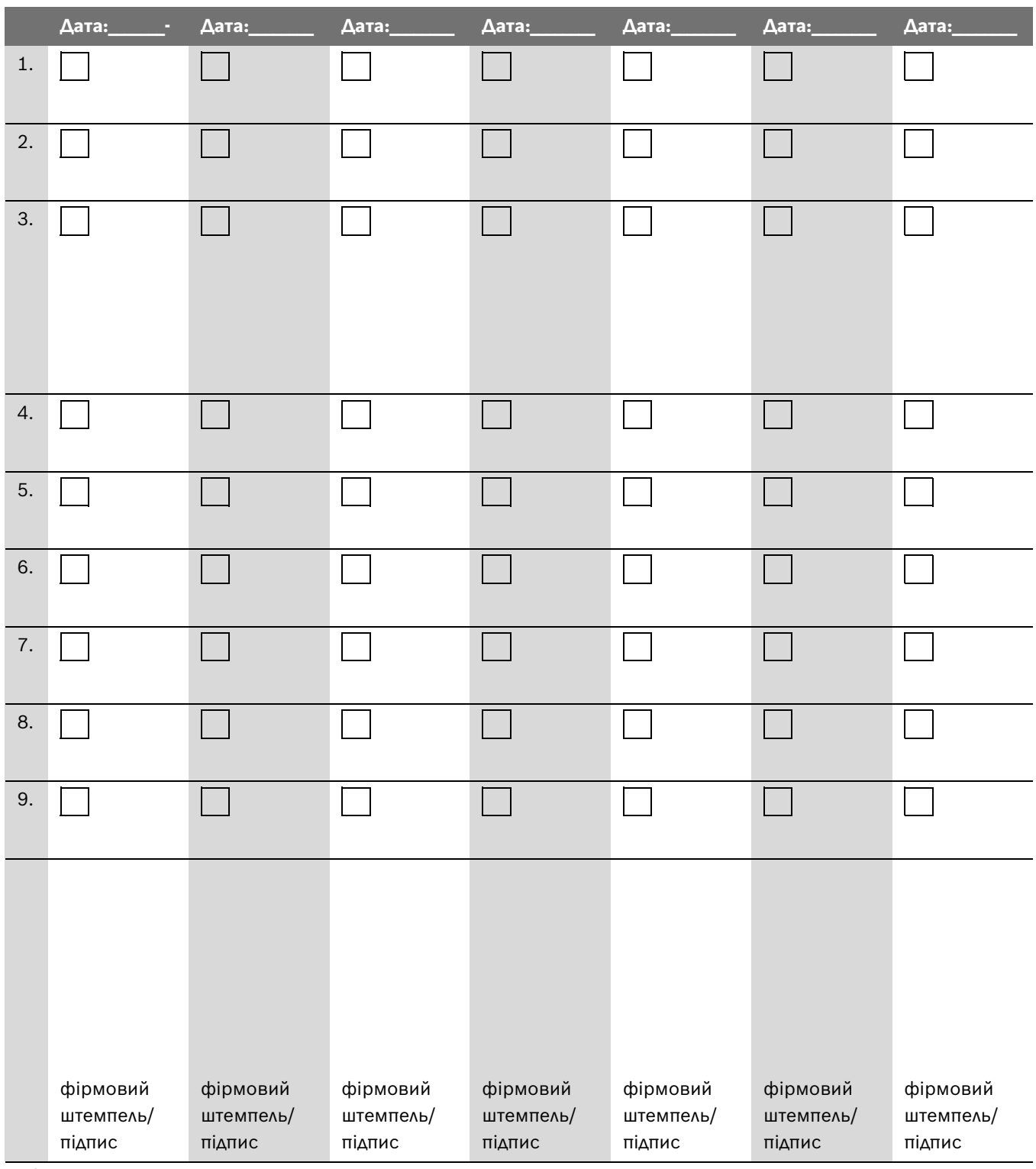

*Таб. 12*

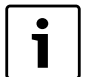

Якщо Ви під час перевірки встановили стан приладу, що потребує робіт з техобслуговування, проведіть ці роботи, якщо це необхідно.

## <span id="page-28-0"></span>**10 Усунути помилки**

Якщо виникла неполадка, спробуйте її усунути або повідомте Вашого фахівця з техобслуговування. Користувачеві приладу дозволяється лише ремонт, який полягає в простій заміні частин решітки, шамотних цеглин та ущільнювальної стрічки.

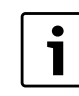

Запасні частини можна замовити через каталог запасних частин. Використовуйте лише оригінальні запасні частини.

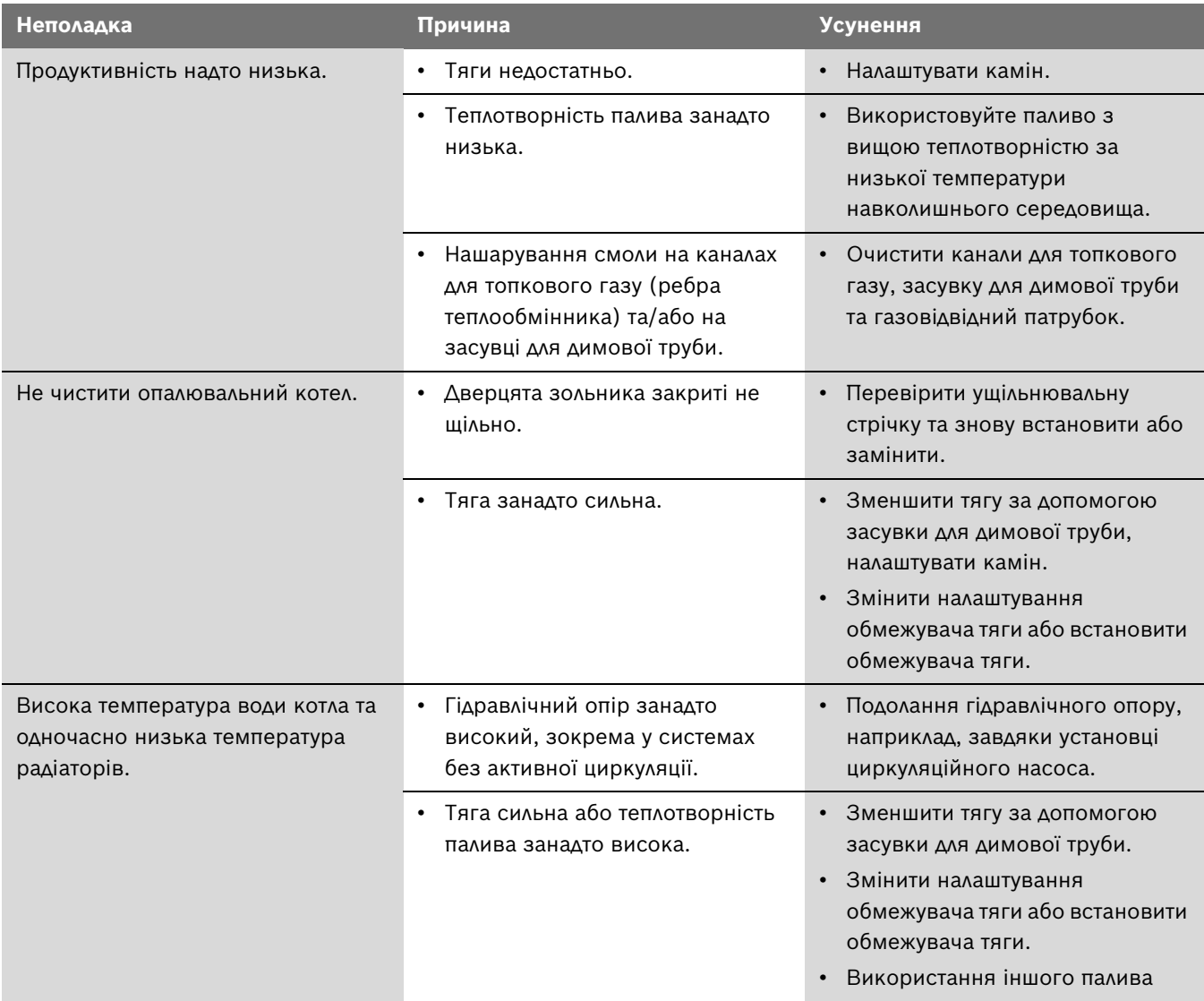

*Таб. 13 Усунути помилки*

# **Примітки**

# **Примітки**

Роберт Бош Лтд.<br>Відділ термотехніки види терметелини<br>вул. Крайня, 1<br>02660 Київ, Україна

www.bosch.ua